# UNIVERSIDAD POLITECNICA DE VALENCIA **EXECTE OF ORDER SIDAD POLITECNICA DE VALENT<br>ESCUELA POLITECNICA SUPERIOR DE GANDIA SIDAD POLITECNICA DE VA:**<br>LA POLITECNICA SUPERIOR DE G<br>Máster en Postproducción Digital

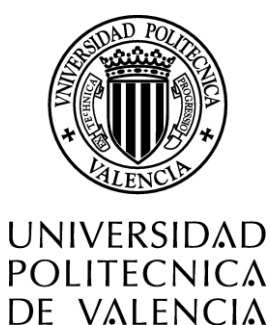

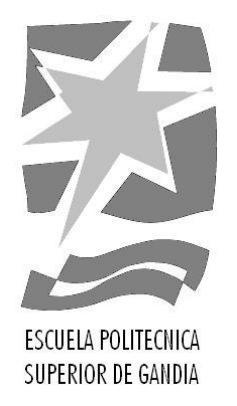

# **"Adaptación visual del texto El mundo, de Eduardo Galeano"**

*TRABAJO FINAL DE MASTER*

Autor/a: **Lorena Martínez Cubells**

Tutor/a: **Beatriz Herraiz Zornoza**

*GANDIA, 2017*

## **RESUMEN**

A través de la realización de la pieza audiovisual *El mundo*, basada en el texto homónimo de Eduardo Galeano, buscamos reflexionar sobre la tecnología y cómo los seres humanos nos relacionamos con ella. Con la constante actualización de las aplicaciones, más conocidas como *apps,* cada día estamos más conectados a nuestros teléfonos móviles, tablets, ordenadores portátiles, etc. Nos hemos hecho "tecnoadictos", sufrimos de una dependencia de la tecnología que, pese a sus beneficios, está causando deterioros en las relaciones entre las personas.

Utilizando como principal referente la serie televisiva *Black Mirror* (Charlie Brooker / Zeppotron, 2011-), y autores como McLuhan y Postman, en este trabajo se van a exponer las fases y la metodología que se ha seguido hasta llegar al producto final, desde la idea inicial hasta la postproducción.

**Palabras clave:** Motion Graphics, Postproducción, Edición, Redes Sociales, Tecnología

## **ABSTRACT**

Through the realization of the audiovisual piece *The world*, based on the homonymous text of Eduardo Galeano, we look for think about technology and how we humans relate to it. With the constant update of the applications, better known as apps, every day we are more connected to our mobile phones, tablets, laptops, etc. We have become "techno-addicts", we suffer from a dependence on technology that, despite its benefits, is causing deterioration in relationships between people.

Using as main reference the tv series *Black Mirror* (Charlie Brooker / Zeppotron, 2011-), and authors like McLuhan and Postman, this work will expose the phases and the methodology that has been followed until reaching the final product, from the starting idea until postproduction.

**Keywords:** Motion Graphics, Postproduction, Edition, Social Networks, Technology

# **ÍNDICE**

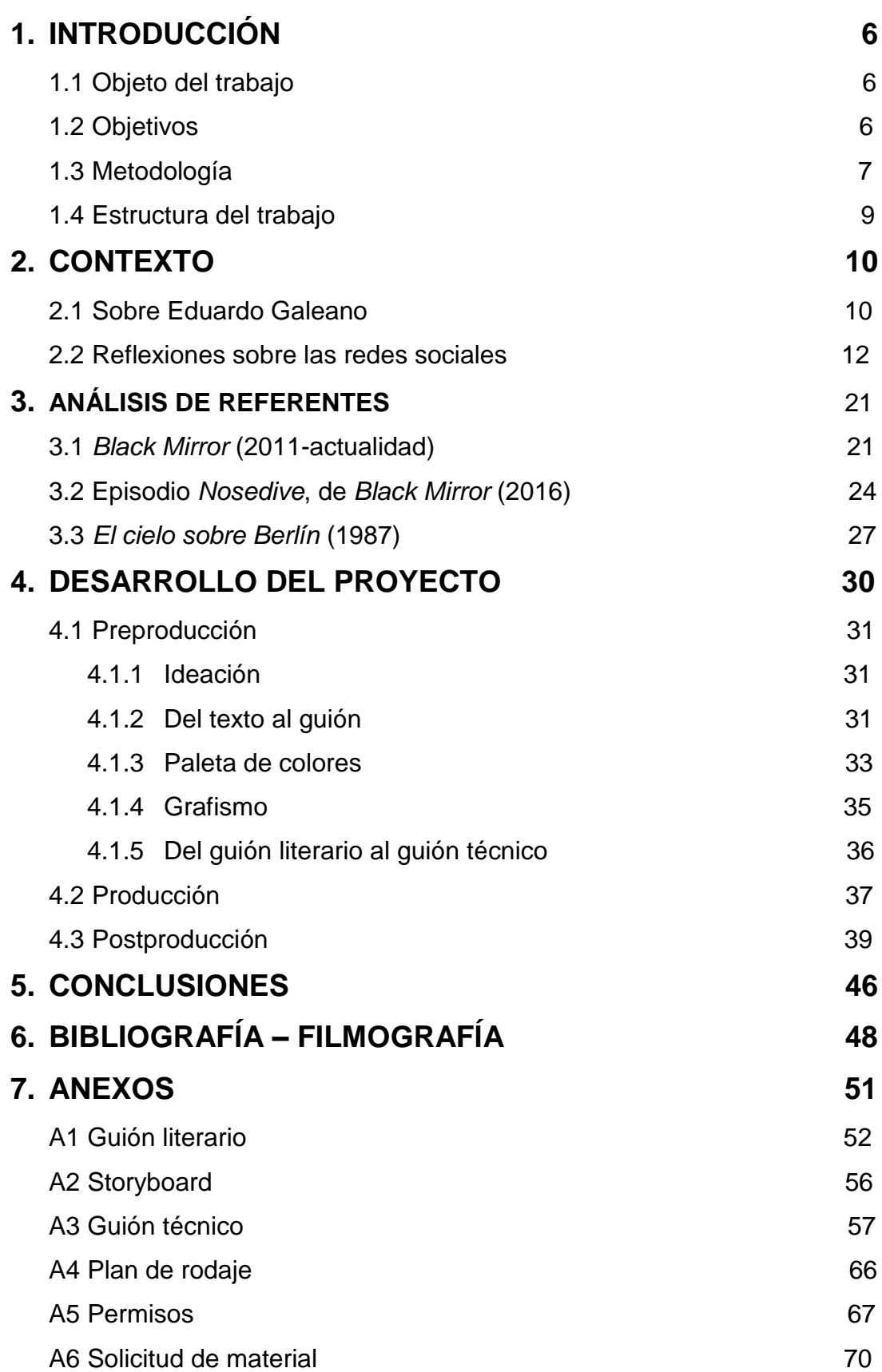

## **ÍNDICE DE FIGURAS**

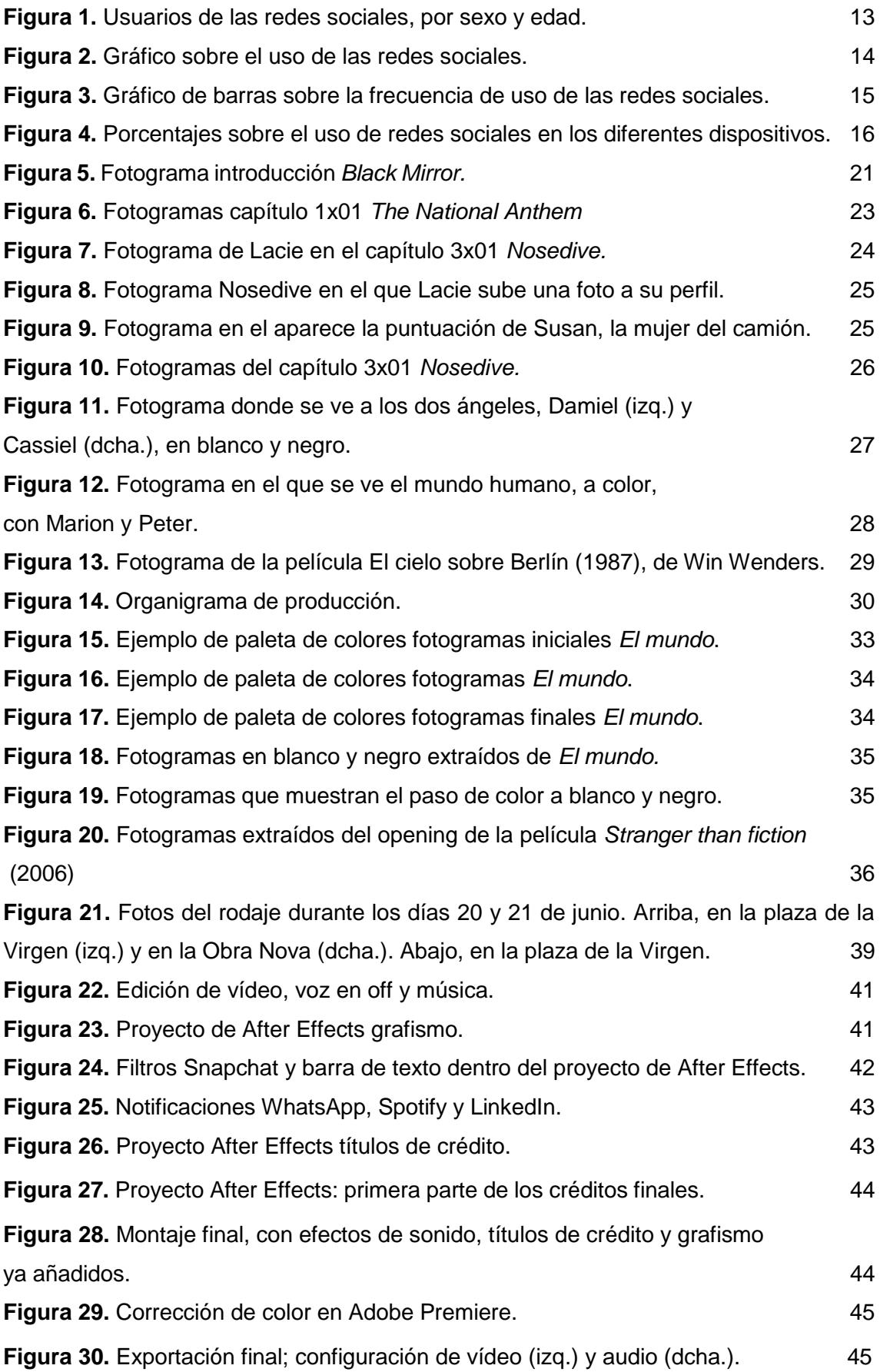

## **1. INTRODUCCIÓN**

## **1.1 Objeto del trabajo**

*El mundo,* cuyo nombre viene del texto homónimo del escritor uruguayo Eduardo Galeano, y sobre el que está basada esta obra, intenta plasmar la realidad que estamos viviendo hoy en día: una realidad que ha sido conquistada por la tecnología, por las redes sociales, la telefonía móvil, internet, etc., provocando una dependencia en la sociedad. Cada vez disfrutamos menos de las pequeñas cosas de cada día, y vivimos más enganchados, particularmente, a las redes sociales.

En esta pieza audiovisual podemos observar cómo, a excepción del protagonista, el fotógrafo, y de unos pocos personajes más -—la anciana del brazo de su hija, paseando; lo amigos tomando algo y charlando; el hombre con el ramo de flores, esperando a su pareja—, la mayoría no se despegan de sus smartphones, tablets y ordenadores, bien sea para navegar por internet, ver vídeos de YouTube, hacerse fotos o interactuar en las redes. Están en compañía, pero, al mismo tiempo, es como si estuvieran solos, porque no se comunican entre ellos. Sin embargo, al final vemos cómo ninguno está a salvo de la tecnología: todos terminamos por "caer en sus redes".

En este documento se recogen todos los pasos que se han llevado a cabo para la creación del producto audiovisual final, como es *El mundo*: desde la idea inicial hasta la postproducción, pasando por la búsqueda de referentes, necesarios para asentar la base teórica de este trabajo.

## **1.2 Objetivos**

El primer objetivo de este trabajo es poner en práctica todo lo aprendido durante el máster, y para ello la creación de este producto audiovisual era la mejor manera de hacerlo.

Esto nos lleva hasta uno de mis propósitos principales: la realización, lo más correcta posible, de la postproducción, sobre todo a nivel de edición y montaje, tanto de vídeo como de sonido, y de pequeños efectos digitales (*motion graphics*).

También obtener un producto empezando desde la nada es otro de mis objetivos, pasando por todas las fases correspondientes, de manera que pueda seguir adquiriendo conocimientos acerca del proceso que conlleva la realización y postproducción de una obra audiovisual.

Otro de mis objetivos, que va ligado a la producción de esta pieza, sería construir un mensaje capaz de llegar al público, a la gente, y hacerles reflexionar, en este caso, sobre el mundo tan tecnológico en el que vivimos, que en ocasiones nos priva —en realidad, nos privamos nosotros, pues somos libres de elegir— de disfrutar realmente de los pequeños detalles de la vida. Esto es, que se entienda el mensaje, la idea que quiero transmitir.

Por último, como objetivo final, la difusión del producto final, principalmente a través de las redes sociales —criticadas y utilizadas a partes iguales—, para darlo a conocer a la gente, y saber su valoración acerca del trabajo, así como comprobar cuál es la repercusión que tiene sobre ellos, y si realmente el mensaje se ha entendido.

## **1.3 Metodología**

Antes de comenzar con el análisis en profundidad de los referentes que nos han servido para establecer la base teórica de nuestro trabajo, es conveniente explicar el flujo de trabajo a seguir para la elaboración de esta pieza:

- Definición de la idea y búsqueda de referentes para documentar el proyecto audiovisual.
- Ideación y creación de un guión literario para establecer la estructura narrativa.
- Realización del storyboard y del guión técnico, donde se especifique cómo va a ser los planos, el ángulo de cámara, si tienen movimiento o no dichos planos, y la descripción de cada uno de ellos.
- Búsqueda de localizaciones y selección de los actores que participarán en el proyecto.
- Solicitar los permisos correspondientes para poder llevar a cabo el rodaje, y elaborar un plan de rodaje, en base a la disponibilidad del material técnico, actores y emplazamientos, y teniendo en cuenta la meteorología.
- Grabación de las imágenes en las ubicaciones especificadas.
- Almacenamiento del material en el ordenador.
- Revisión del material grabado para posteriormente realizar una primera selección de tomas.
- Búsqueda de la música que más se ajuste al vídeo, en bibliotecas online de música gratuita y sin derechos de autor, como la Audio Library de YouTube. A esto hay que sumarle la voz en off, que es la del propio Eduardo Galeano recitando su texto, y que realmente me pareció la mejor opción, pues su voz y la entonación que le da era lo que buscaba.
- Importación del material almacenado a Adobe Premiere Pro, así como también la música y la voz en off.
- Revisionado del material y selección de los cortes necesarios.
- Montaje de las imágenes en función de la voz en off, que va guiado la estructura del vídeo.
- Creación, en Adobe After Effects, de los *motion graphics* y los efectos de vídeo que acompañarán algunas de las escenas de la pieza. Una

vez hechos, son exportados con canal alfa para poder insertarlos en Adobe Premiere sobre sus correspondientes imágenes.

- Una vez hechos e insertados los *motion graphics,* procedemos a la búsqueda de sonidos que los acompañen, de manera que la visualización quede completa gracias a dichos efectos de sonido.
- Corrección de color.
- Realización de los títulos de crédito, tanto el inicial como los finales, e After Effects y Adobe Premiere. Inserción de los mismos en el montaje final del proyecto.
- Renderización y exportación del producto final en el formato correspondiente.

## **1.4 Estructura del trabajo**

Esta memoria está estructurada en diferentes partes:

- I. La primera consta de la introducción a este trabajo, donde se detallan cuáles son los objetivos que cumplir con el proyecto y la metodología a seguir para su realización.
- II. La segunda parte reúne los referentes teóricos que configuran la base del proyecto. En este apartado encontraremos información sobre Eduardo Galeano, escritor del cual hemos extraído el texto en el que se basa el trabajo, así como información sobre las redes sociales y diversos autores, como McLuhan o Postman.
- III. La tercera parte consta de un análisis de la serie británica *Black Mirror*  y la película *El cielo sobre Berlín,* destacando los aspectos en los que más nos hemos fijado.
- IV. En la cuarta parte se desarrollan las fases de producción del proyecto, detallando los pasos realizados en cada una de ellas. En la preproducción se explica la idea y su evolución hasta el guión definitivo; en la producción, se explica cómo ha transcurrido la grabación, el plan de rodaje que se ha seguido. Por último, en la fase de postproducción se habla sobre los pasos que han sido necesario para llegar hasta el montaje final de la pieza.
- V. En la quinta y última parte se tratan las conclusiones extraídas del trabajo realizado: si se han cumplido los objetivos propuestos, una valoración a nivel personal de lo que ha supuesto el proyecto, y los problemas surgidos durante la producción y las soluciones encontradas.

También se incluye un apartado con las referencias bibliográficas y páginas web consultadas para la realización del proyecto, así como los anexos en los que se adjuntan los documentos de la producción.

## **2. CONTEXTO**

## **2.1 Sobre Eduardo Galeano**

Eduardo Galeano fue un periodista y escritor uruguayo, nacido en Montevideo en 1940, considerado como uno de los artistas más destacados de la literatura latinoamericana. Entre sus obras más conocidas destacan *Las venas abiertas de América Latina* (1971)*, Memoria del fuego* (1982-1986) y *El libro de los abrazos* (1989)*.*

Ha sido y es un referente intelectual para mucha gente. Siempre del lado del pueblo, de los más desfavorecidos, utilizó el poder de la palabra, su mejor arma, para demostrar su compromiso social, denunciando las injusticias y las desigualdades presentes en pleno siglo XXI. Un ejemplo claro de su pensamiento lo encontramos en esta frase suya: "En el siglo XX la mitad del mundo sacrificó la justicia en nombre de la libertad y la otra sacrificó la libertad

en nombre de la justicia y en el siglo XXI sacrificamos las dos en nombre de la Globalización".

El texto que he seleccionado, *El Mundo,* está extraído de su obra *El libro de los abrazos,* en el que el autor uruguayo publica una serie de microrrelatos, que evocan diferentes experiencias del autor, entre las que se encuentran reflexiones, anécdotas, etc., y en las que habla sobre política, sociedad, cultura, entre otros.

La elección de este texto se debe, sobre todo, a la capacidad de expresar de Galeano, de una forma tan sencilla y original, cómo ve él a la sociedad, a la que compara con "un mar de fueguitos". Cada "fueguito" simboliza cada uno de nosotros, cada individuo que conforma la sociedad, y todos somos diferentes: "no hay dos fuegos iguales", todos tenemos algo que nos hace ser únicos: "cada persona brilla con luz propia entre todas las demás". Todos tenemos algo especial que nos hace brillar, aunque bien es cierto que hay personas que tienen más energía, o una personalidad más fuerte que otras, como se va describiendo a lo largo del texto.

La interpretación que le he dado a este texto varía de la original. He decidido darle la vuelta para trasladarlo al ámbito de las redes sociales y tecnología, y poder mostrar así, haciendo contraste con el texto, cómo son los individuos hoy en día, con tantos dispositivos tecnológicos a nuestro alcance, y tratar un poco la parte negativa que esto conlleva. En realidad, el texto de Galeano tiene un tono más bien optimista, mientras que yo he optado por salirme un poco de ese optimismo, y darle un tono más negativo al texto, a través de las imágenes, que en ocasiones pueden no coincidir con lo que dice el texto, pero al final todo cobra su sentido. Cada vez nos alejamos más de las personas con las que estamos por culpa de estar pendientes de las redes sociales, incluso cuando estamos con amigos, no podemos dejar de mirar el WhatsApp, Instagram, etc. Así que, sí, "no hay dos fuegos iguales", pero, si observamos bien, sí nos estamos convirtiendo en clones, todos nos aislamos del resto del mundo, estamos perdiendo esa "fuego", esa luz que nos hace brillar a cada uno de nosotros. Es muy fácil ver a dos amigos tomando algo, y mirando cada uno su móvil, en su propio mundo. Y veremos esa acción mil veces reproducida, en diferentes situaciones, si nos paramos a observar en una plaza, por ejemplo. Es una lástima que, siendo cada individuo tan único, como lo ve Galeano, terminemos todos haciendo las mismas cosas y perdiendo esa autenticidad que tenemos.

## **2.2 Reflexiones sobre las redes sociales**

Para adentrarnos un poco más en el análisis de este trabajo, es necesario hablar sobre las redes sociales, qué son y el uso que hacemos de ellas.

El término "red social" se atribuye a los antropólogos británicos Alfred Radcliffe-Brown y John Barnes. Por red social entendemos, en un sentido amplio, que "es una estructura social formada por personas o entidades conectadas y unidas entre sí por algún tipo de relación o interés común".

Otra de las definiciones que se dan sobre redes sociales es que son "estructuras sociales compuestas por un grupo de personas que comparten un interés común, relación o actividad a través de Internet, donde tienen lugar los encuentros sociales y se muestran las preferencias de consumo de información mediante la comunicación en tiempo real, aunque también puede darse la comunicación diferida"<sup>1</sup>. Según la RAE, una red social es una "plataforma digital de comunicación global que pone en contacto a gran número de usuarios".

Todas tienen en común el hecho de que una red social sirve para comunicarse, y sobre todo entre personas que tiene relación entre ellas o que tienen intereses comunes. A esto hay que añadir que, según el IAB Spain (Interactive Advertising Bureau), una organización que representa al sector publicitario y la comunicación digital en España, una red social debería cumplir con los siguientes requisitos para poder considerarse como tal:

- Ser una red de contactos
- Tener un perfil

 $\overline{a}$ 

- Permitir interactuar

<sup>1</sup> Monográfico: Redes Sociales, artículo escrito por Isabel Ponce para *Observatorio tecnológico,*  web del Intef (Instituto Nacional de Tecnologías Educativas y del Formación del Profesorado).

- Ofrecer funcionalidades sociales para interactuar con contenidos (crear, compartir y/o participar)

Así pues, ya podemos hablar acerca del conocimiento que se tienen sobre las redes sociales, cuáles son las más utilizadas y qué usos se les da, y quienes las usan más. Para ello recurriremos a los datos recogidos por el IAB Spain en su estudio de redes sociales<sup>2</sup>.

Solamente en España, un 86% de los internautas de entre 16 y 65 años (edades comprendidas para el estudio) utiliza las redes sociales que, traducido en cifras, serían más de 19 millones de personas. Si tenemos en cuenta que los niños y los mayores de 65 años no entran en el estudio, podría decirse que casi la mitad del país está conectado a través de las redes sociales.

Por lo que a los usuarios de las redes se refiere, hombres y mujeres las utilizan por igual (49% hombres – 51% mujeres), y, contrariamente a lo que se suele pensar, no son los jóvenes quienes dan más uso a las redes sociales, sino la gente comprendida entre los 31 y 45 años, sumando un 40% del total, frente al 30% de los que están en las franjas de los 16-30 años y 46-65 años.

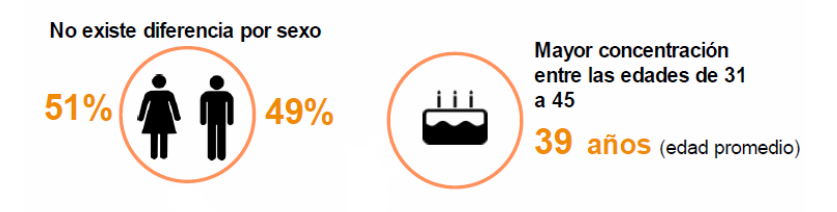

**Figura 1. Usuarios de las redes sociales, por sexo y edad (extraído del estudio anual de redes sociales del IAB).**

Las primeras redes sociales que nos vienen a la mente cuando nos preguntan por ellas son Facebook, Instagram, Twitter y WhatsApp, (si bien existe cierta controversia sobre si esta última es verdaderamente una red social o simplemente una aplicación de mensajería) y, según el estudio, estas cuatro, junto con YouTube, son las redes con más visitas y las favoritas para los usuarios. Aun así, Facebook era y sigue siendo la red social por excelencia (91%). Con respecto al año anterior, 2016, Instagram es la que más usuarios

<sup>2</sup> Estudio Anual Redes Sociales 2017, IAB Spain.

ha ganado (de 34% a 45%). Cabe destacar, en cuanto al perfil de las redes que, entre las mujeres, es más común el uso de Facebook, Instagram y Pinterest, a diferencia de los hombres, que utilizan más Twitter, Spotify o Telegram.

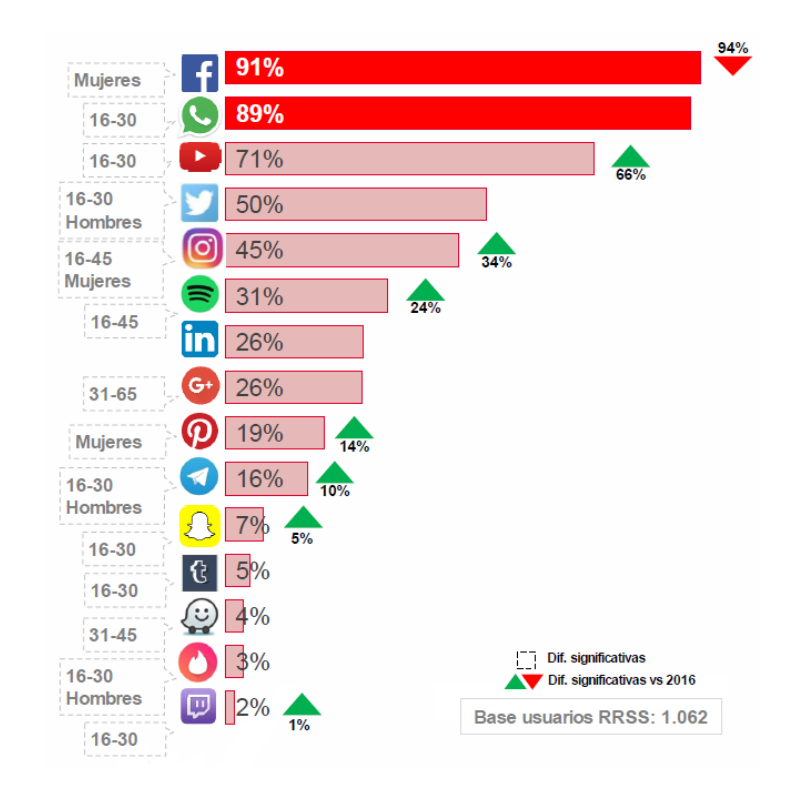

**Figura 2. Gráfico sobre el uso de las redes sociales (extraído del estudio anual de redes sociales del IAB).**

Por lo que respecta a las redes sociales mejor valoradas por la población, WhatsApp sigue en cabeza, seguida de YouTube, Spotify y Telegram, las dos últimas mejorando en comparación con el año anterior. Si hacemos una valoración general, teniendo en cuenta todos los datos anteriores, podemos decir que WhatsApp, seguida de Facebook (que ha bajado con respecto al año pasado) e Instagram (que ha mejorado), son las redes sociales preferidas por los internautas.

En cuanto a la frecuencia de uso, WhatsApp es la red con mayor demanda, con un 97% de uso diario, seguida de Facebook, con un 82%, lo que significa que prácticamente estamos enganchados a ambas redes, pues las usamos todos los días. Por detrás está Instagram, que ha aumentado su crecimiento, con un 71% de uso diario. Si profundizamos un poco más, descubrimos que, en las redes en general, el promedio de conexión es de 2 horas y 40 minutos, reduciéndose ligeramente a comparación del pasado año (2 horas y 57

minutos). De todas ellas, como ya hemos mencionado, es WhatsApp a la que más tiempo se dedica, traduciéndose en un total de 5 horas y 13 minutos diarios. Si tenemos en cuenta que una jornada laboral normal es de 8 horas, pasar más de 5 horas al día chateando y conectados a través de WhatsApp quizá sea demasiado tiempo.

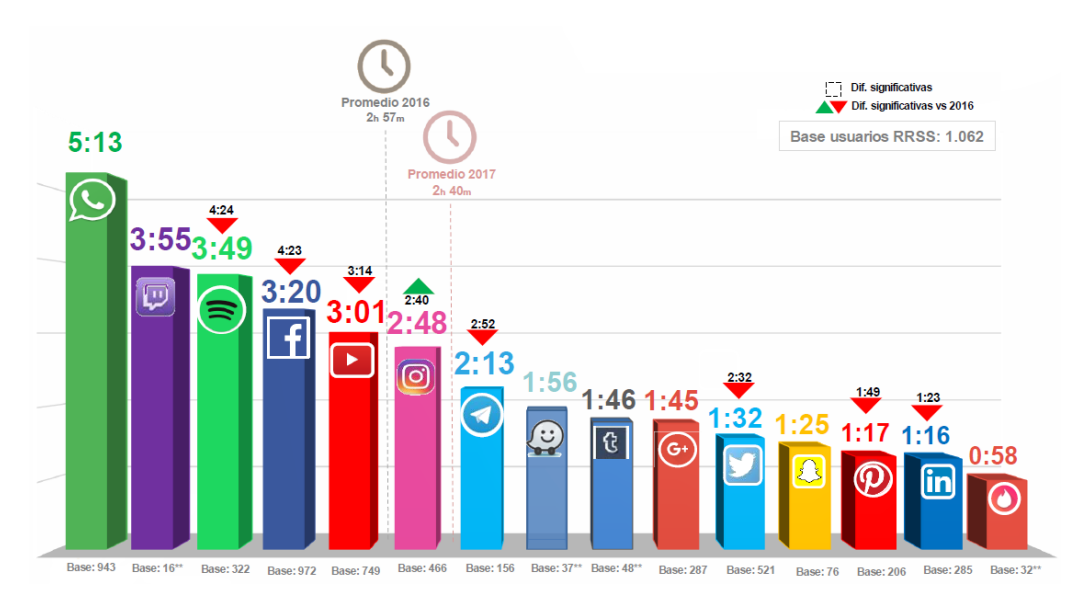

o La segunda barra corresponde a la plataforma de video en streaming para jugadores "Twitch", pero tiene muy poca base, es decir, a comparación de las demás, no tienen casi usuarios (entre los que se ha realizado el estudio).

**Figura 3. Gráfico de barras sobre la frecuencia de uso de las redes sociales (extraído del estudio anual de redes sociales del IAB).**

Teniendo en cuenta esto, se puede deducir que la actividad más destacada, es decir, el uso principal de las redes sociales es poder interactuar con los demás: enviar mensajes, chatear (67%), poder ver qué hacen tus contactos (47%) — "cotillear"—. Dicho de otra forma, sigue prevaleciendo el uso "social" de las redes sociales. Seguidamente, otra de las actividades principales de los usuarios es escuchar música y ver vídeos (59%), ligado a Spotify y YouTube, respectivamente.

En relación con los diferentes dispositivos que se utilizan, el móvil es el más utilizado para las redes sociales, con un 94%, donde destacan las aplicaciones de WhatsApp, Facebook, YouTube, Instagram y Twitter. A éste le sigue el ordenador, con un 93%, siendo las redes más consultadas Facebook, YouTube y Twitter. En tercer lugar, encontramos la Tablet, cuyo uso ha aumentado del 28% del año anterior hasta el 55%. Las redes más

visitadas desde este dispositivo son Facebook, YouTube, Twitter, Instagram y Spotify.

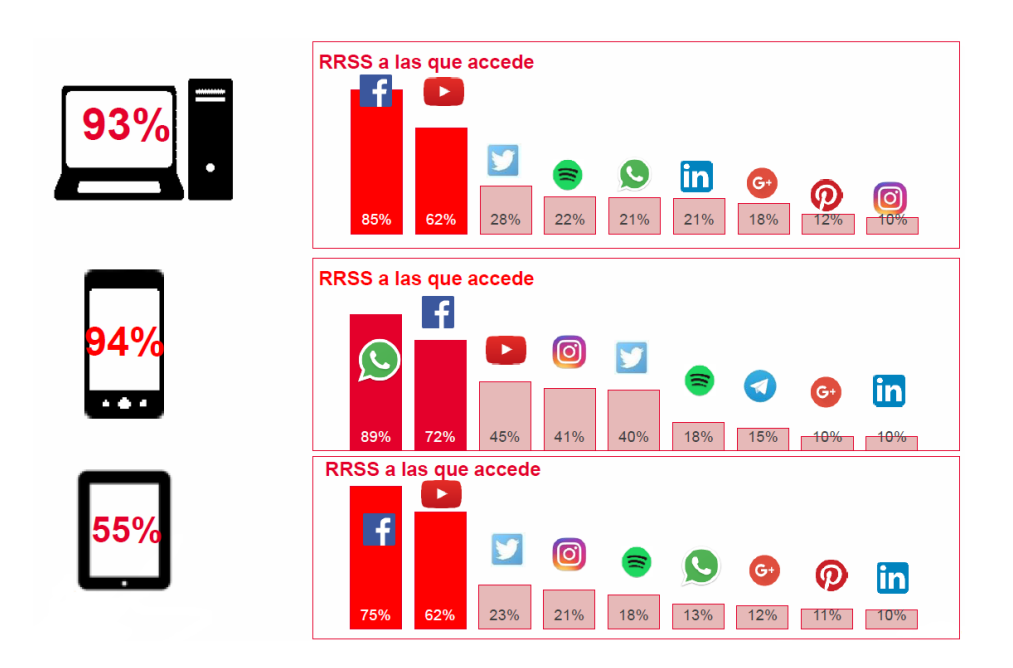

**Figura 4. Porcentajes sobre el uso de redes sociales en los diferentes dispositivos (extraído del estudio anual de redes sociales del IAB).**

Es evidente que, si hacemos un balance de todos estos datos, observamos cómo vivimos conectados diariamente a las redes, lo que conlleva, en muchos casos, la necesidad de saber lo que otros hacen, dónde o con quién están. Bien sea por la mañana, por la tarde o por la noche, en casa o en el trabajo, no nos despegamos del móvil, el ordenador o la Tablet. Creemos que somos nosotros los que utilizamos las redes y la tecnología en nuestro favor, pero ¿es eso realmente cierto? ¿O es la tecnología la que nos utiliza a nosotros? Porque una cosa está clara: no podemos o, mejor dicho, ya no sabemos vivir sin estar conectados a una red social, dependemos de un cargador que siempre llevamos detrás por si nos quedamos sin batería, no vaya a ser que en ese momento se acabe el mundo y no podamos grabarlo. Sí, bien es cierto que las noticias llegan con más rapidez, que gracias a las redes sociales se han conseguido muchas cosas, como llevar a cabo manifestaciones que han sido organizadas en Facebook, pero también es cierto que cada vez nos cuesta más relacionarnos entre nosotros, salir a la calle a tomar algo y charlar con los amigos sin estar pendientes de los móviles, solo a disfrutar, sin más. Y, en el peor de los casos, al menos para mí, los niños cada vez tienen menos infancia, y gran parte de la culpa la tiene la tecnología.

Algunos autores, como Marshall McLuhan, uno de los teóricos de la comunicación más importantes del siglo XX, ya analizaron en su momento la tecnología y el impacto de ésta sobre la sociedad. En concreto, McLuhan es conocido por formular su aforismo "el medio es el mensaje"<sup>3</sup> . En realidad, uno de sus significados -que es el que más relación tiene con el tema tratado en este trabajo- es que todo beneficio lleva su coste, o lo que es lo mismo, la tecnología tiene efectos positivos y efectos negativos. No todo pueden ser ventajas, siempre hay que pagar un precio. McLuhan proponía evaluar los medios y sus efectos, tratar de comprenderlos antes de emitir un juicio sobre ellos. No estaba en contra de la tecnología y los medios, simplemente decía que, al igual que hay medicamentos que tienen efectos secundarios, la tecnología también tiene sus efectos secundarios.

También señala que los *mass media,* los medios de comunicación actuales, y las tecnologías digitales, han difuminado la frontera entre espacio y tiempo, de forma que la simultaneidad es la que predomina ahora. La posibilidad de conocer cosas, recibir noticias de cualquier parte del mundo sin necesidad de moverte de casa, satisface esa necesidad del ser humano de observarlo todo y estar al tanto de lo que pasa a nuestro alrededor. Las redes sociales y los medios de comunicación contribuyen a ello, y sin duda no es un efecto negativo, pero la constante actualización de la información sí puede llegar a colapsar nuestra mente, perdiendo quizás un poco la noción de realidad, de no saber dónde está ese límite entre espacio y tiempo. Pasan tantas cosas en tantos lugares del planeta al mismo tiempo, que es muy fácil saturar nuestra mente.

El profesor americano Lance Strate<sup>4</sup> dice, en su artículo *El medio y el mensaje de McLuhan<sup>5</sup> ,* en referencia al aforismo anteriormente citado:

<sup>3</sup> Este aforismo es el que da título al primer capítulo de su libro *Understanding Media: The Extesions of Man,* publicado en 1964.

<sup>4</sup> Lance Strate es un escritor americano y profesor de Comunicación y Estudios Mediáticos en la Fordham University de Nueva York. Destaca por su estudio sobre McLuhan, presente en muchas de sus publicaciones.

<sup>5</sup> *El medio y el mensaje de McLuhan* es un artículo de Lance Strate publicado en 2012 en la revista Infoamérica. En el realiza un análisis sobre los diferentes significados del aforismo de McLuhan "el medio es el mensaje".

""El medio es el mensaje" significa que los medios ejercen la mayor influencia sobre nosotros, individual y colectivamente. Afectan nuestra manera de percibir, trasladándonos de una percepción equilibrada orientada a la palabra hablada y el espacio acústico, a un espacio de visualización reforzado y caracterizado por un punto de vista fijo […] Afectan nuestra manera de pensar […] Afectan la manera en que nos vemos […] Afectan nuestras culturas, las culturas orales que economizan en la administración del conocimiento, conservadoras y sedentarias; culturas alfabetizadas; [...] culturas electrónicas que proporcionan acceso rápido y fácil al conocimiento, pero a expensas de un exceso de información y trivialización. Afectan a nuestra organización social, […] que incluye el crecimiento de las ciudades, los imperios y las instituciones especializadas de gobierno, religión, economía y educación, pasando por el nacionalismo y la democratización asociada con la imprenta, hasta lo que McLuhan denomina la aldea global de la era democrática y la proliferación de formas heterogéneas de redes sociales".

Es decir, los medios de comunicación, las nuevas tecnologías, las redes sociales, suponen una gran influencia para nuestra sociedad. Han cambiado nuestra visión sobre el mundo, nuestra forma de pensar, la manera de organizar la sociedad, nuestras culturas, que ahora están sometidas al poder mediático y al de las redes sociales. Realmente la tecnología se ha apoderado de nosotros, ella nos controla. Y no conocemos bien la escala que pueden alcanzar los efectos negativos generados por las redes sociales, la tecnología, o los medios de comunicación. Todo beneficio tiene un precio, como ya hemos señalado antes, y quizá la pérdida del contacto, de las relaciones personales, sea ese coste por tanta innovación y esa intromisión de las redes sociales en nuestras vidas.

Otro autor que ya advirtió sobre los efectos de la tecnología es Neil Postman. En la misma línea que McLuhan —fue discípulo suyo—, pero profundizando más, Postman, en su discurso para un Congreso Internacional de Nuevas Tecnologías, celebrado en Denver en 1998, planteó cinco advertencias sobre el cambio tecnológico, que son las siguientes:

1. **La tecnología da y la tecnología quita.** Esta idea viene a confirmar lo que McLuhan dice con su aforismo de "el medio es el mensaje": que todo beneficio tiene su coste, y que para cualquier ventaja que las nuevas tecnologías ofrecen, está su correspondiente desventaja. No debemos acoger como si de una bendición se tratase cada nuevo invento tecnológico que nos llega, hay que ser conscientes de que también va a acarrear inconvenientes.

Uno de los ejemplos que propone Postman es que la imprenta, que tantos beneficios nos ha aportado, social e intelectualmente, ha tenido costes igualmente descomunales. Al igual que las redes sociales en la actualidad, capaces de permitir que nos comuniquemos con otros que están en la otra parte del mundo, y al mismo tiempo, capaces de aislarnos de todo lo que nos rodea.

2. **Las ventajas y las desventajas de la tecnología nunca son distribuidas equitativamente entre la población.** Lo que Postman quiere decir es que la tecnología beneficia a unos y perjudica a otros. Por poner un ejemplo, con la llegada de Internet y los periódicos digitales, cada día que pasa se compran menos periódicos en formato papel, pues para los usuarios es más cómodo consultar las noticias a través de la pantalla del ordenador, de un móvil o de una Tablet. Sin embargo, este hecho no beneficia a aquellos que vendían en sus quioscos periódicos y revistas, que han visto disminuir las ventas y, por tanto, entra menos dinero. Por lo que respecta a las editoriales, han tenido que adaptarse a los nuevos cambios, y algunas de ellas tienen sus diarios digitales y también en formato papel. Es posible que, con el tiempo, el formato papel desaparezca.

Postman nos insta a preguntarnos quiénes son aquellos que se van a beneficiar del desarrollo de una nueva tecnología, a qué grupos de personas va a favorecer y, por supuesto, a qué grupos va a perjudicar.

3. **Dentro de toda tecnología se esconde una idea-fuerza, a veces incluso dos o tres ideas-fuerza.** Dicho de otra forma, "a un hombre con un martillo, todo le parece un clavo". Lo que viene a decir Postman con esta idea es que toda tecnología tiene su prejuicio, es decir, tenemos tendencia a evaluarlas positivamente y a valorar ciertas perspectivas. Uno de los ejemplos que propone es que una persona de la era de los ordenadores valora la información, pero no el conocimiento, no la sabiduría —puesto que el ordenador es capaz de almacenar tantos datos como capacidad tenga, es como una memoria a largo plazo—, de modo que, posiblemente, en un futuro, el concepto de sabiduría desaparezca. Por tanto, y en palabras de Postman, "toda tecnología incorpora una filosofía que es expresión de cómo la tecnología nos hace usar nuestra mente, en qué medida nos hace usar nuestros cuerpos, en como codifica nuestro mundo, a cuáles de nuestros sentidos se amplifica, a cuáles de nuestras emociones y tendencias intelectuales desatiende", que es también lo que McLuhan expresó con la frase "el medio es el mensaje".

- 4. **El cambio tecnológico no es aditivo, es ecológico.** Lo que quiere decir con esto Postman es que "un nuevo medio no añade algo, lo cambia todo". Es decir, esto remarca lo que venimos diciendo en párrafos anteriores, que el cambio tecnológico tiene múltiples y complejos efectos, unas consecuencias a menudo impredecibles, y también irreversibles. Por eso Postman nos dice que debemos ser cautelosos ante los nuevos cambios tecnológicos que vengan.
- 5. **Tendemos a hacer de los medios algo mítico.** Neil Postman quiere decir, con esta última advertencia, que no es bueno que creamos que las tecnologías todo lo pueden, que pongamos toda nuestra fe en ellas, como si de un ídolo se tratase, cuando no es así. No debemos tratar a las tecnologías como si fueran creaciones divinas, si no como intrusos. Las capacidades de las tecnologías dependen siempre del ser humano.

En definitiva, el cambio tecnológico afecta a nuestras vidas, impacta en las diferentes culturas y sociedades, y hay que ser cautelosos a la hora de recibir con los brazos abiertos cualquier nueva tecnología o medio. Igual que dan, quitan. En el proyecto, aunque no tan drásticamente, se busca concienciar un poco sobre ello, sobre la incidencia de la tecnología en cada individuo y, por consiguiente, su repercusión en nuestras relaciones personales y en la sociedad; cómo provoca que obviemos, a menudo, las cosas más simples y esenciales, aislándonos en nuestra propia realidad.

## **3. ANÁLISIS DE REFERENTES**

En este apartado veremos en profundidad los referentes que he utilizado a la hora de realizar la pieza audiovisual. Analizaremos la serie *Black Mirror,* uno de sus capítulos, y, por último, la película *El cielo sobre Berlín.* 

## **3.1** *Black Mirror* **(2011-actualidad)**

La serie británica *Black Mirror* (Charlie Brooker, 2011-actualidad) sitúa sus historias en una sociedad tecnológicamente más avanzada que la nuestra, haciendo reflexionar a los espectadores acerca de las consecuencias que suponen vivir en un mundo así.

Como ya venimos diciendo, en estos últimos años las nuevas tecnologías han cambiado muchos de los aspectos de nuestra vida, sin apenas percatarnos de ello. La mayoría de nosotros disponemos de un móvil, un ordenador, un monitor de plasma, cuyas pantallas, apagadas, se convierten en un "espejo negro" cuando nos miramos en ellas. Este *"*black mirror"*,* de donde toma el nombre de la serie, podría considerarse realmente como una metáfora: vemos reflejada una imagen oscura de nosotros mismos, que necesitamos constantemente de la tecnología en nuestra vida. Facebook nos conoce mejor

que nuestros padres, Google y Apple son los nuevos ídolos a los que adoramos, nuestra percepción de la realidad está cambiando con cada paso que da el desarrollo tecnológico.

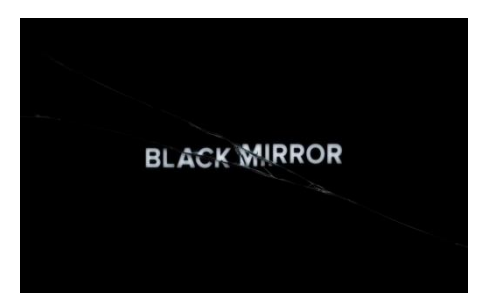

Pero *Black Mirror* no pretende, ni mucho **Figura 5. Fotograma introducción** *Black* menos, estar en contra de la tecnología, *Mirror***.**

sino hacer reflexionar sobre el uso que le damos, cómo utilizamos los

dispositivos tecnológicos, y qué podría pasar en un futuro no muy lejano de seguir así. Hay que ser precavidos y estar al tanto de los cambios sociales que genera la tecnología actual —y la que seguro está por venir—.

La serie no transcurre en un entorno futurista, sino que es más bien un presente alternativo, transformado, en el cual el desencadenante de todo siempre es la tecnología. Lo que más impacta en los espectadores son, sin duda, las implicaciones culturales y sociales que conlleva, pues las nuevas tecnologías hacen mella en la manera en la que se forma una sociedad, en cómo se relacionan los individuos o en cómo se utiliza la información.

Probablemente el éxito de esta serie radica en que lo nos muestra, ese presente alternativo, no está muy lejos del nuestro, y nos enseña aquello que más tememos sin saberlo: las nuevas tecnologías, las redes sociales, no son solamente un progreso social, también esconden unos efectos negativos de los que no nos percatamos. Como advertía Postman, toda tecnología conlleva unos beneficios y unas desventajas, igual que dan, quitan, y hay que ser cautos ante ellas, y ver si realmente suponen una mejora cultural y/o social.

La relación entre sociedad y tecnología es compleja, y muchas veces no nos damos cuenta de esta complejidad hasta que no nos lo muestran tal cual es. Por eso las series como *Black Mirror* son necesarias para impactar a los espectadores y hacerles reflexionar sobre las consecuencias del desarrollo tecnológico.

Esta serie da cuenta también del comportamiento de las personas ante ciertas situaciones, del poder que otorgamos, sin querer, a las redes sociales, y el impacto que tienen dichas redes sobre la sociedad es realmente alarmante. Un ejemplo de ello lo encontramos en el primer episodio, *The National Anthem* (Otto Bathurst, 2011)*,* donde tanto Twitter como Youtube son los medios a través de los cuales se va conociendo información sobre el secuestro —de la princesa Sussanah—. A lo largo del capítulo se puede ver a los usuarios interactuar en estas redes, comentando y publicando, y estando siempre al tanto de las actualizaciones sobre el secuestro. Se puede observar, además, cómo estas interacciones provocan impactos emocionales en ellos.

Por si no fuera suficiente, dichas interacciones son recogidas por medios de comunicación, como la televisión, a través de la cual vemos cuán rápidamente se difunde la opinión generalizada de la población, y el poder que esto supone, capaz de influir incluso en algunos aspectos sociales. Un ejemplo de ello lo encontramos en este capítulo, *The National Anthem,* donde uno de los presentadores de las noticias dice: "Es un día excepcional. El vídeo del secuestro ya ha sido visto por más de 18 millones de personas. Las redes sociales arden y se calculan unos 10 mil tweets por minuto […] No cabe duda de que el país está expresando su opinión."

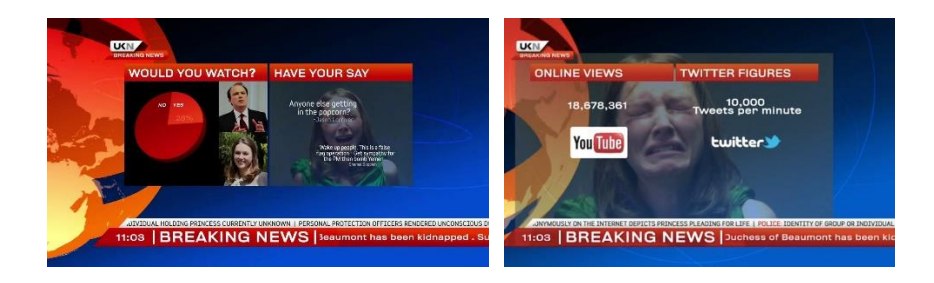

 **Figura 6. Fotogramas capítulo 1x01** *The National Anthem*

A la postre, los medios de comunicación convierten la realidad en un espectáculo —prueba de ello son los telediarios—, apoyados cada vez más por las redes sociales. Distorsionan muchas veces la información, como si de un espejo de distorsión se tratasen, un espejo en el que se mira nuestra cultura, y que define cómo es nuestra sociedad. Les otorgamos demasiado poder a las redes y a os medios, pero tampoco nos importa mucho, porque no somos conscientes realmente de las consecuencias que puede llevar.

Bien es cierto que las redes sociales ofrecen a los usuarios inmediatez, las noticias circulan rápidamente, apenas poco tiempo después de que sucedan. Sin embargo, esto también tiene su parte negativa, como se demuestra en la serie —en *The National Anthem* se puede observar claramente—, ya que las opiniones de la gente prevalecen sobre la información objetiva y veraz, dando más valor a morbo y la exageración, al espectáculo. Además, las redes nos mantienen constantemente actualizados, pero al mismo tiempo nos trasladan a su mundo virtual, alejándonos de la realidad.

En definitiva, *Black Mirror* escenifica la forma en que medios y nuevas tecnologías de comunicación, como las redes sociales, producen cambios en la sociedad y el comportamiento de los individuos. También advierte de los riesgos y las consecuencias que traen consigo la implicación total de la sociedad con los medios y la tecnología; no es oro todo lo que reluce.

Esa visión "oscura", esa advertencia que contiene *Black Mirror,* era un poco lo que quería conseguir con este trabajo: dar cuenta de que vivimos conectados, y necesitamos, cada vez más, de la tecnología, para sobrellevar cada día. Sí, tiene sus ventajas, pero también sus efectos negativos, y no somos conscientes de ellos.

## **3.2 Episodio** *Nosedive***, de** *Black Mirror* **(2016)**

Concretamente, dentro de la serie de *Black Mirror,* el primer capítulo de la tercera temporada, titulado *Nosedive*, fue el que más me inspiró a la hora de elaborar la pieza audiovisual. Además del tema tratado en este episodio, también me basé en su gama cromática, creada por tonos pastel, como si estuvieran viviendo en un mundo bajo uno de los filtros de Instagram.

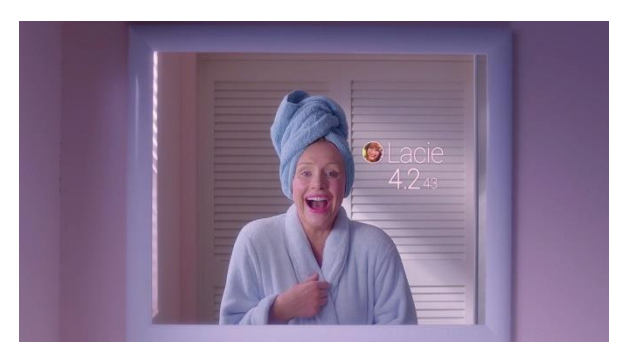

En este episodio se nos presenta a Lacie —interpretada por Bryce Dallas Howard—, que vive en una sociedad que se rige por puntuaciones. Todos se pasan el día valorando las publicaciones de los demás en las redes sociales, y la

**Figura 7. Fotograma de Lacie en el capítulo 3x01**  *Nosedive***.**

forma de interactuar con el resto, y gracias a un implante visual pueden ver la puntuación de cada persona a simple vista. Como cabe esperar, los que mayor puntuación tienen son los que están en la élite social, mientras que los peor valorados son los parias de la sociedad, los tratan como si fuesen delincuentes, escoria. Estas puntuaciones también determinan dónde puedes vivir, los puestos de trabajo a los que puedes acceder, qué coche puedes llevar, y un largo etcétera. Todas sus vidas giran en torno a estas calificaciones.

Todo el mundo trata de mantener esa fachada de vida estupenda y perfecta de los barrios residenciales: no se alteran por nada, tratan de no cometer errores, no decir insultos, no elevar la voz. Se lleva al extremo ese

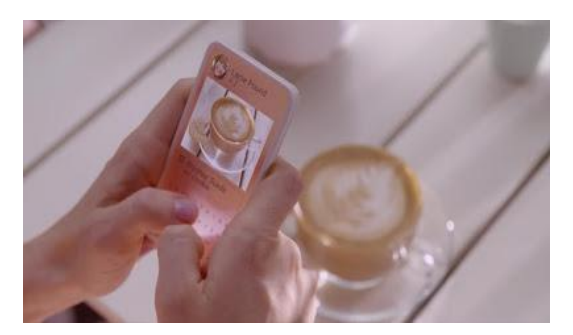

**Figura 8. Fotograma** *Nosedive* **en el que Lacie sube una foto a su perfil**.

comportamiento prefabricado al que instan las redes sociales, de mostrar al mundo que llevamos una vida perfecta. Ejemplo de ello es la escena en la que Lacie muerde una galleta, escupe el bocado, deja la galleta al lado del café, hace una foto y la sube, con una nota debajo que reza así:

"Capuchino con galleta. ¡Estoy en la gloria! (*Brushed Suede w/ cookie. Heaven!*). Después, da un sorbo al café, y como no le gusta, ni siquiera se lo toma. En realidad, si nos paramos a pensarlo, no es tan extremo como creemos, pues hoy en día hay gente que sí hace ese tipo de cosas.

En ese mundo, tan ideal, perfectamente reflejado en los tonos pastel que caracterizan el capítulo —como si de un filtro de Instagram se tratase—, están los más populares, la élite, los del escalafón intermedio, que quieren alcanzar esa élite y, por último, los marginados, los que son apartados. Pero, además, en caso de estos últimos, al caer tu puntuación, no sólo te ignoran, sino que va más allá, como ahora veremos.

Durante el viaje de Lacie hacia su popularidad, que supuestamente iba a encontrar en la boda de su amiga —cuya puntuación es muy alta, al igual que la de todos sus invitados—, tiene que subir al camión de una mujer con una pésima valoración. Ésta le cuenta que,

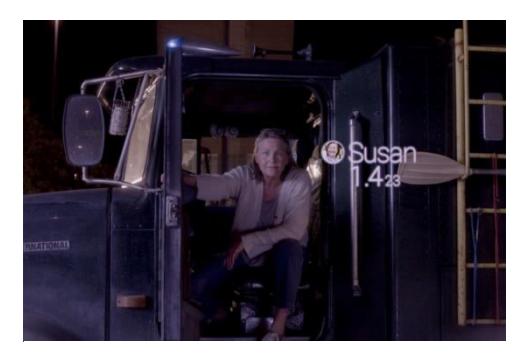

**Figura 9. Fotograma en el aparece la puntuación de Susan, la mujer del camión.**

antes, también se desvivía por formar parte de la élite y alcanzar una puntuación alta. Sin embargo, su marido murió porque no llegaba a la valoración que requería el tratamiento. Así fue como perdió toda fe en el

sistema que les rige. Fue a partir de este momento cuando decidió dejar a un lado toda esa farsa y empezar a vivir de verdad, sin careta ni mentiras. Se convirtió en una marginada social, pero mucho más feliz, y eso se demostraba en sus interacciones, más sinceras.

En su afán por conseguir popularidad, Lacie termina consiguiendo todo lo contrario: ser una paria social, como la mujer del camión. A pesar de ello, y de terminar encarcelada por el escándalo armado con su discurso en la boda de su "amiga", se puede observar cómo en el plano final aparece, junto con su compañero de enfrente, gritando y sonriendo, porque por primera vez se siente libre y próxima a alguien, sin importar las valoraciones.

Lo cierto es que no estamos tan lejos de llegar a la situación descrita en *Nosedive*; la obsesión por las redes sociales y la buena imagen crece cada día más. El episodio no sólo denuncia a todas esas personas que viven de cara a los demás, publicando fotos de comida, los sitios a los que van, las fiestas a las que asisten, etc., sino también critica a cualquier sociedad marcada por códigos estéticos y/o económicos, como, por ejemplo, la nuestra. De una forma u otra, todos somos promovemos este sistema en el que lo importante es cumplir unos requisitos mínimos de moda, de estética o de música, entre otros. Lo que menos importa aquí es la humanidad.

Quizá lo que necesite está sociedad, tan obsesionada con las redes sociales como lo está el mundo de Lacie, sea un poco más de libertad y sinceridad, y dejar de lado ese "postureo" y ese irreal mundo pose de Instagram, Facebook y demás redes sociales. Menos aparentar y más disfrutar.

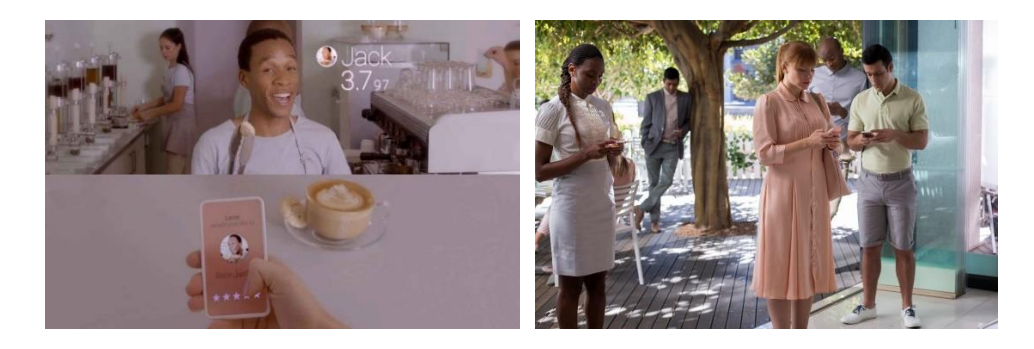

 **Figura 10. Fotogramas del capítulo 3x01** *Nosedive***.**

### **3.3** *El cielo sobre Berlín* **(1987)**

*El cielo sobre Berlín* (*Der Himmel über Berlin*. Wim Wenders, 1987) es una película del cineasta alemán Wim Wenders. En ella se cuenta la historia de dos ángeles, Damiel y Cassiel, que observan el transcurrir de la vida en Berlín, y escuchan los pensamientos de la gente que allí habita, reconfortando a aquellos que lo necesitan, aplacando sus sentimientos negativos. Sin embargo, uno de los ángeles, Damiel, cuya idea de hacerse mortal ya rondaba por su cabeza, se enamora perdidamente de una trapecista. Así, decide al fin convertirse en mortal, para poder experimentar los placeres sensoriales humanos, como disfrutar de la comida, poder tocar a un ser querido, o incluso sentir dolor cuando algo te golpea, y también poder descubrir el amor humano con la trapecista.

La película transcurre en una Berlín donde parece no ocurrir nada, donde sólo los ángeles se hacen preguntas acerca de la vida y del futuro; una Berlín inmóvil, donde todavía está presente el muro que dividía las dos partes de Alemania, y que sería

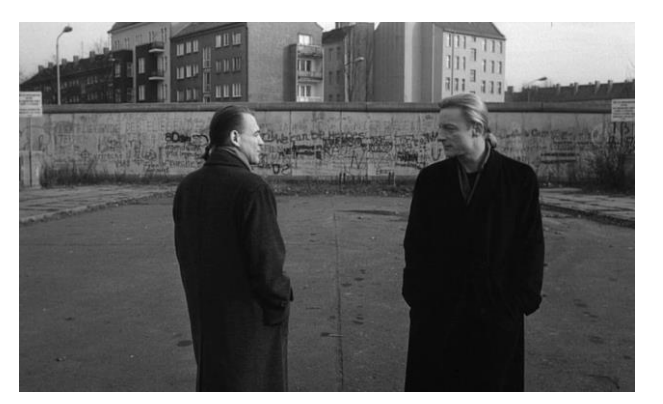

**Figura 11. Fotograma donde se ve a los dos ángeles, Damiel (izq.) y Cassiel (dcha.), en blanco y negro.**

derribado dos años después de la realización de este film.

Una de las cosas que quedan demostradas con esta película es que no es necesario que haya diálogos para entender las imágenes. A través de la voz en off, se va contando el transcurso de la historia. Se puede comunicar visualmente, como sucede en *El cielo sobre Berlín,* donde los protagonistas monologan, pero no hablan; escasean los diálogos, suenan las voces interiores de los personajes. Algo parecido es lo que ocurre en nuestra pieza, *El mundo,* donde no hay diálogos, y es la voz en off, en este caso, el narrador, el que va guiando a historia.

Además, en *El cielo sobre Berlín* la cámara representa, en ocasiones, la mirada de los ángeles, convirtiéndose así en un elemento importante para

contar la historia. De la misma forma, en *El mundo* la cámara también representa la mirada del fotógrafo.

Sumado a todo esto, y principalmente, lo que más me llamó la atención fue la función que ejercen los colores a lo largo de la historia, por lo que decidí trasladarlo y utilizarlo en mi pieza audiovisual, ayudando así a crear el sentido que quería darle.

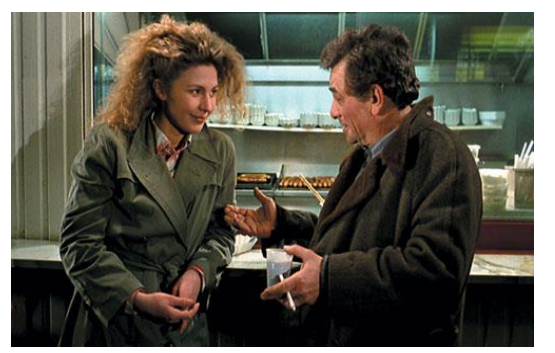

**Figura 12. Fotograma en el que se ve el mundo humano, a color, con Marion y Peter.**

En *El cielo sobre Berlín* observamos un recurso narrativo —y estilístico también— que el director utiliza para distinguir la dimensión humana de la de los ángeles: mientras que el mundo de los ángeles está plasmado en blanco y negro —una buena forma de hacerlo, si tenemos en cuenta

que los ángeles ni sienten ni padecen, no se pueden comunicar con los humanos, su mundo es insípido, viven en una eternidad monótona, y "monocromática"—, el mundo de los humanos está lleno de color, con sus pasiones y sentimientos.

Es en este recurso donde reside parte de la fuerza de la película, en este juego entre el blanco y negro y los colores, que marca las diferencias entre el mundo pasional, que es el humano, tan lleno de color, el mundo de los ángeles, en el que todos los días son iguales. La primera escena que abandona el blanco y negro es cuando Damiel conoce Marion, una trapecista. El ángel entra en su caravana y aquí observamos la alternancia entre el blanco y negro y el color, mostrando los diferentes puntos de vista: el color representa la realidad que ve la mujer, mientras el blanco y negro lo que ve Damiel. Además, este paso se puede interpretar también no como un hecho estilístico simplemente, sino como una pista, un hecho causal, que sugiere el futuro cambio de Damiel, su conversión en humano.<sup>6</sup>

**.** 

<sup>6</sup> Extraído del artículo "Discurso poético en *El cielo sobre Berlín* de Wim Wenders", de Serena Russo. Impossibilia Nº10, páginas 167-199 (octubre 2015).

Cabe destacar que el blanco y negro utilizado en la película es más bien un blanco y negro añejo, envejecido, dotando a las escenas de un espacio y tiempo más clásico, de antaño, que se aleja de los colores pop que tiñen el resto de escenas, en las que se muestra la vida humana.

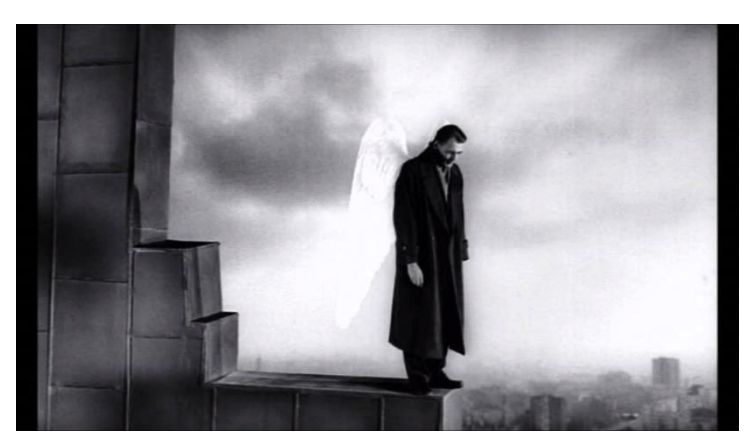

**Figura 13. Fotograma de la película** *El cielo sobre Berlín* **(1987), de Win Wenders. Damiel observa Berlín desde lo alto de un edificio.**

## **4. DESARROLLO DEL PROYECTO**

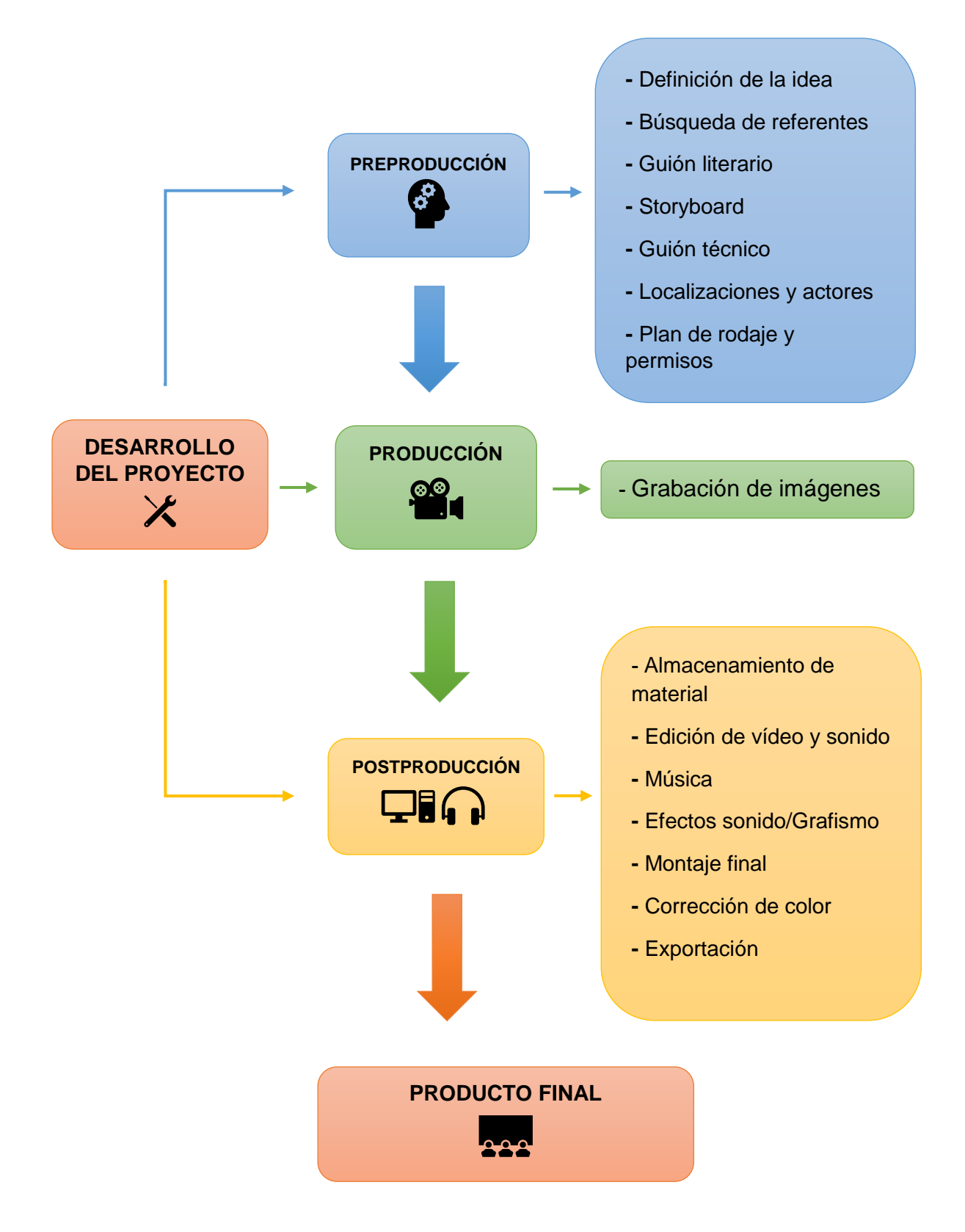

**Figura 14. Organigrama de producción.** 

### **4.1 Preproducción**

La fase de preproducción de cualquier producto audiovisual es la más importante. En ella se define cuál va a ser la idea y cómo se va a organizar todo el proyecto, dando lugar a una obra de calidad. Así, antes de dar paso a la producción, ha de estar todo muy claro y bien organizado: en qué lugares se va a grabar, qué necesidades se tienen en cuanto a material de rodaje, actores, atrezzo, los gastos que supone la producción, si se ha de solicitar algún permiso de rodaje y, sobre todo, cuándo, cómo y qué grabar. A continuación, entraremos más en detalle sobre las tareas realizadas en esta fase.

## **4.1.1 Ideación**

La idea que tenía en mente pasaba por la realización de una pieza audiovisual que estuviera basada en algún texto. Y acudí a Eduardo Galeano por la gran variedad que hay en su literatura y por su sencillez a la hora de plasmar su visión sobre la vida y sus pensamientos. Así fue como di con el texto *El mundo*, que formaba parte de sus libros más conocidos, *El libro de los abrazos* (1989). Me pareció un buen texto sobre el que basar mi proyecto. Ahora solo tenía que trabajar el texto para poder darle la interpretación que yo quería, y que quedara plasmado en el vídeo.

## **4.1.2 Del texto al guión**

Para trabajar el texto necesitaba de referentes, tanto teóricos como prácticos, para poder establecer la base de mi trabajo. Acudí a la serie que mejor reflejaba lo que yo quería transmitir en mi proyecto: *Black Mirror.* Aunque bien es cierto que en esta serie esta exagerado y llevado al extremo esas consecuencias negativas que conlleva la tecnología, era el mejor referente sobre el que inspirarme.

También la película *El cielo sobre Berlín* me sirvió a la hora del tratamiento de color en mi trabajo, y de utilizar el color como recurso estético y, a la vez, narrativo.

Cabe destacar que, a la hora de pasar el texto de Galeano a narración en off del vídeo, y apoyarlo con imágenes y música, busqué inspiración e ideas en los vídeo-poemas, un género de poesía, mostrado en una pantalla, que se distingue por su yuxtaposición poética, basada en el tiempo, del texto con las imágenes y el sonido<sup>7</sup>, tal y como señala uno de los pioneros en esto, Tom Konyves.

Por lo que a elementos teóricos se refiere, los libros *El diseño audiovisual,* de Ràfols y Colomer, y *El arte del vídeo*, de Pérez Ornia, me sirvieron para saber cómo desarrollar mejor el proyecto que quería, en todas sus fases, y también en el proceso creativo.

Además, el libro de Walter Murch *En el momento del parpadeo,* leído durante el curso, me ayudó a poder trabajar mejor el montaje de mi proyecto, una de las cosas que, a nivel de postproducción, más me interesaba: lograr un buen montaje.

Una vez que conseguí darle al texto el sentido que quería, y tras la búsqueda de referentes y documentación, solo tenía que tratar de construir un relato en torno a la idea. Y para ello el siguiente paso fue escribir un guión literario, en el que cada frase del texto —aproximadamente— se correspondiera con un plano. Aunque al final, como suele pasar, de la idea inicial plasmada en el guión al resultado final hay ligeras variaciones, pequeños cambios, teniendo en cuenta las localizaciones, la disponibilidad de los actores y del material, etc.

Así, puesto que mi idea pasaba por unir el texto de Galeano con una visión sobre la relación entre la sociedad actual y las redes sociales, tenía que elaborar un guión que buscara salir un poco de la literalidad y darle un giro al texto, de manera que las imágenes, en ocasiones, no se

 $\overline{a}$ 

 $7$  La frase original es: "a genre of poetry displayed on a screen, distinguished by its time-based, poetic juxtaposition of text with images and sound". Extraído de la web www.movingpoems.com.

corresponden con el significado literal del texto, pero sí lo hacen en la totalidad de la narración. Aun así, para no irme por completo del texto de Galeano, hay planos que están más anclados al texto, como por ejemplo cuando dice "que llena el aire de chispas", se llena el cielo de emoticonos. No implica esta imagen la significación literal del texto, pero sí tiene relación con el tema de las redes sociales y la tecnología, con la interpretación que le he dado al texto, y que se entiende bien.

Como ya he explicado anteriormente, al hablar sobre el autor, la interpretación que le he dado a este texto es en referencia al ámbito de la tecnología y las redes sociales. De esta forma, uno la visión que da Galeano de cómo son las personas con los dispositivos tecnológicos y las redes sociales, que realmente nos han convertido en otro tipo de personas, y extraer la parte negativa de esto.

## **4.1.3 Paleta de colores**

Como anteriormente hemos comentado, para la elección de los colores me basé principalmente en el capítulo *Nosedive* de *Black Mirror*, cuya gama cromática está basada en tonos pastel, como si se tratase de un filtro de Instagram —muy acertado y apropiado al tema del que trata el episodio—.

Puesto que el tema de mi trabajo es la relación entre las redes sociales —entre las que se puede incluir Instagram— y las personas, similar al tema que se trata en dicho capítulo, la paleta de colores utilizada se asemeja, utilizando un filtro con tonos pastel para algunas de las escenas del vídeo.

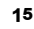

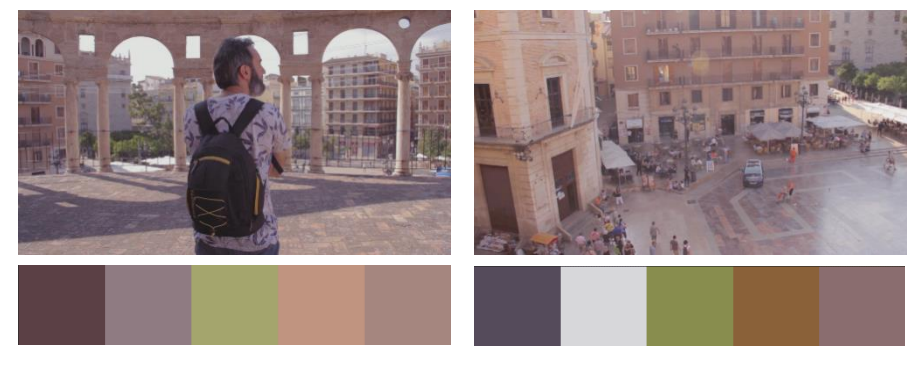

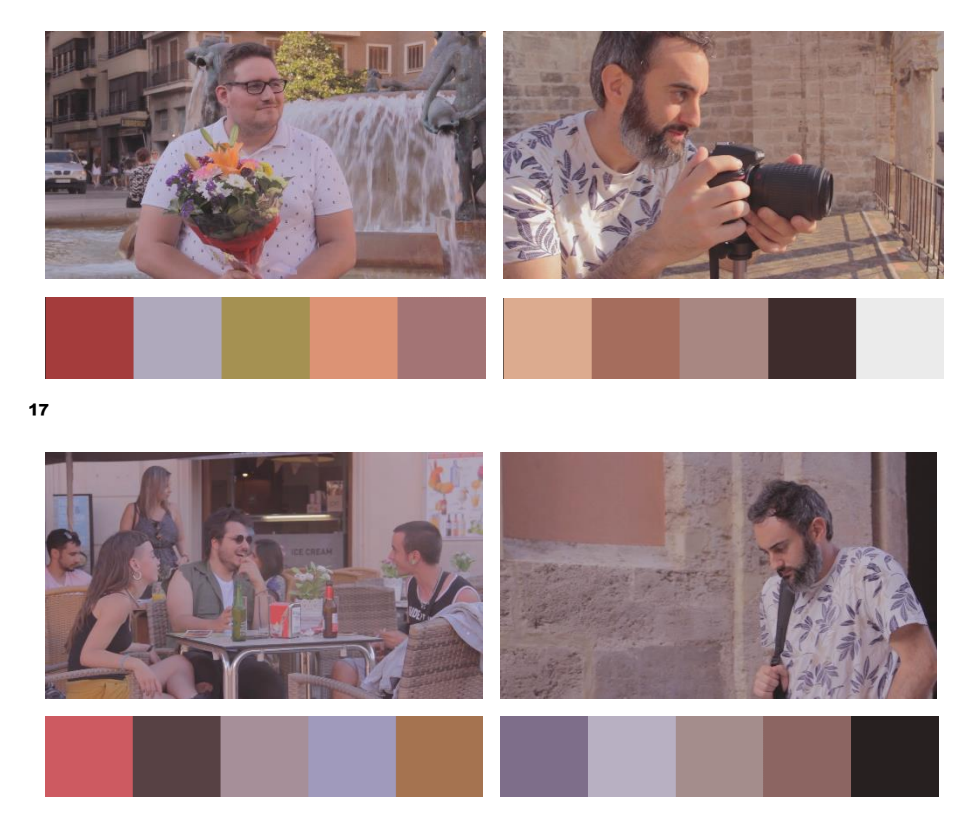

**Figura 15. Ejemplo de paleta de colores fotogramas iniciales El mundo.**

**Figura 16. Ejemplo de paleta de colores fotogramas** *El mundo.*

 **Figura 17. Ejemplo de paleta de colores fotogramas finales** *El mundo***.**

El juego entre blanco y negro y color lo extraje de la película *El cielo sobre Berlín*, que también he comentado más arriba. Mientras que en la película el mundo de los ángeles está tratado en blanco y negro, un mundo en el que todos los días son igual, con unos personajes que no sienten ni padecen, pues son ángeles, y el mundo de los humanos, por el contrario, está representado con colores, simbolizando las pasiones y los sentimientos humanos.

En el caso del trabajo que nos atañe, el blanco y negro simboliza esa desconexión del mundo que nos rodea cuando estamos con el móvil o con cualquier otro dispositivo tecnológico, cuando nos aislamos en las redes sociales, incluso estando acompañados de nuestros amigos; ese mundo virtual en el que nos metemos y del que cuesta salir. El color, sin embargo, representa a aquellos, como el fotógrafo, al principio, y el chico con el ramo de flores, que dejan a un lado todo eso para disfrutar

¹⁶

un poquito de las pequeñas cosas, como hacer fotografías o quedar con tu pareja para pasar un buen rato.

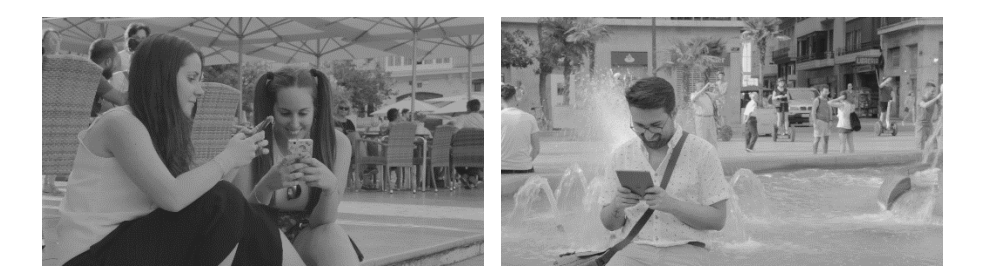

 **Figura 18. Fotogramas en blanco y negro extraídos de** *El mundo.*

Al final, encontramos que la imagen del fotógrafo pasa del color al blanco y negro, pues termina sacando el móvil para responder a un mensaje que le ha enviado, y, así, se aísla del resto del mundo, como otros personajes del video. No podemos descansar de las redes ni de la tecnología, estamos enganchados.

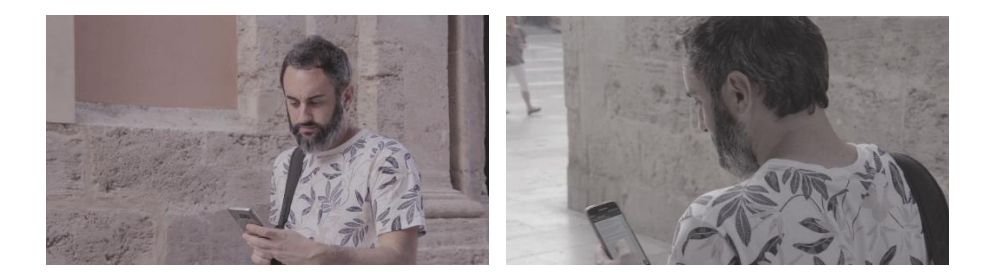

 **Figura 19. Fotogramas que muestran el paso de color a blanco y negro.**

## **4.1.4 Grafismo**

Por lo que respecta al grafismo utilizado en el proyecto, me basé sobre todo en el comienzo de la película *Más extraño que la ficción* (*Stranger than fiction.* Marc Forster, 2006), donde el grafismo informativo tiene un rol principal. A continuación, veremos algunos fotogramas de dicha secuencia inicial:

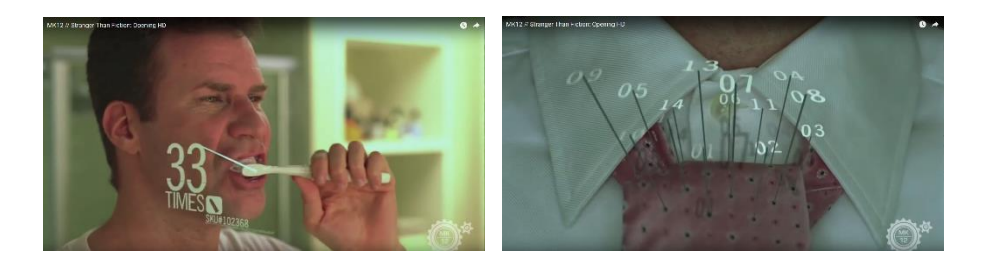

**Figura 20. Fotogramas extraídos del** *opening* **de la película** *Stranger than fiction*  **(2006).**

El uso que tienen en el vídeo el grafismo es completar el significado de las imágenes, y aportar más información al espectador de lo que los personajes están haciendo: para entender el significado completo de las imágenes es necesario que los espectadores vean que se trata de redes sociales y cuáles son las que utilizan.

Cabe añadir que, en un principio, la idea que contemplaba el guión era que las cabezas de los personajes se convirtiesen en los iconos de las redes sociales que estaban usando. Sin embargo, no lo planteé como era debido desde el comienzo de la preproducción y no pude llevarlo a cabo, y por ello basé el grafismo en los títulos de la película *Más extraño que la ficción.* 

Más adelante, en el apartado de postproducción, trataremos el grafismo presente en el trabajo.

## **4.1.5 Del guión literario al guión técnico**

Tras la realización del guión literario (**Anexo 1**), y con la gama cromática definida, el siguiente paso fue hacer el storyboard —en mi caso, decidí hacerlo a frame parado, porque me resultaba más fácil de visualizar; a diferencia de los tradicionales storyboards hechos a mano, éste consiste en buscar imágenes similares a los planos imaginados, o capturar dichas imágenes tú mismo, fotografías que, de forma secuencial, representen visualmente lo escrito en el guión, lo que quieres—. Para ello, cogí diferentes imágenes, similares a lo que quería en mi proyecto, y realicé un montaje para ver cómo sería el resultado, qué planos funcionaban mejor, acorde a la idea que tenía en mi cabeza. Era la forma de poder "ver" lo que imaginaba, pero en forma de planos (**Anexo 2**).

Después vino toda la parte más técnica: la selección de los actores que iban a participar en el proyecto y las localizaciones, aunque bien es cierto que éstas ya estaban definidas desde el guión literario; el guión técnico (**Anexo 3**), dónde quedan definidos los planos, los movimientos y angulaciones de cámara, y la descripción detallada de lo que sucede en cada plano, así como el sonido (ambiente, voces en off, efectos, diálogos) y/o la música que acompaña; el plan de rodaje (**Anexo 4**), para ver cómo organizar los días de producción y a la gente que iba a participar en ellos, así como el material necesario para cada día.

A todo ello hay que sumarle la solicitud de permisos (**Anexo 5**) para poder rodar en los lugares elegidos, como eran la Obra Nova de la Catedral de Valencia y la Plaza de la Virgen, y la solicitud de material (**Anexo 6**) que realicé en la Universidad, para disponer del material necesario para los dos días de grabación que había elegido.

## **4.2 Producción**

Una vez concedidos los permisos, ya podía empezar a grabar. Los días elegidos fueron el 20 y 21 de junio, martes y miércoles respectivamente.

Siguiendo el plan de rodaje, que ya contemplaba la disponibilidad de los actores y de las localizaciones, había que grabar primero los planos desde la Obra Nova de la Catedral, para dejar los planos de la Plaza de la Virgen para el día siguiente. En ambos casos no necesitaba de iluminación artificial, pues el rodaje estaba previsto en horas de sol y en exteriores, por lo que aprovechamos la luz natural, aunque la pantalla reflectora si fue necesaria.

En cuanto a las condiciones meteorológicas, no hizo exactamente las mismas durante los dos días, lo cual perjudicó la grabación en la medida en que la luz era diferente —el segundo día, a pesar de ser las mismas horas, estuvo nublado al principio— y habría que arreglarlo en postproducción, debido a la falta de tiempo para rodar. Aparte de las inclemencias del tiempo, no hubo problemas con los actores ni con las localizaciones.

Para llevar a cabo la grabación se realizó un proceso de selección en el que primó, principalmente, la experiencia de los candidatos en este ámbito. No sólo debían ejercer el papel de actor/actriz, sino que también hicieron las veces de cámara —aparecen acreditados en dirección de fotografía—. Fueron dos días muy intensos, porque había que rodar en unas pocas horas muchos planos, pero el clima de trabajo fue óptimo y facilitó llevar a cabo el plan de rodaje.

En cuanto al sonido, pese a que inicialmente en el guión técnico si se contemplaba el sonido ambiente, después decidí eliminarlo porque no aportaba nada al proyecto. Aun así, grabé un par de *wildtracks*, por si en el último momento cambiaba de opinión. No había diálogos, y los efectos de sonido iban a ser añadidos en postproducción, así que el sonido no supuso un problema para la grabación.

Por lo que respecta al material técnico utilizado durante el rodaje —a excepción de mi cámara y trípode, que sirvieron de atrezzo—, lo solicité a la Universidad, ya que disponía de más y mejores recursos que los que tenía yo. Las especificaciones son las siguientes:

- Canon EOS7D
- Filtro ND regulable 58mm
- Filtro ND regulable 67 mm
- Trípode Vídeo Manfrotto 501
- Grabador Audio Zoom H4
- Reflector Manfrotto

A continuación, vemos algunas fotos del rodaje:

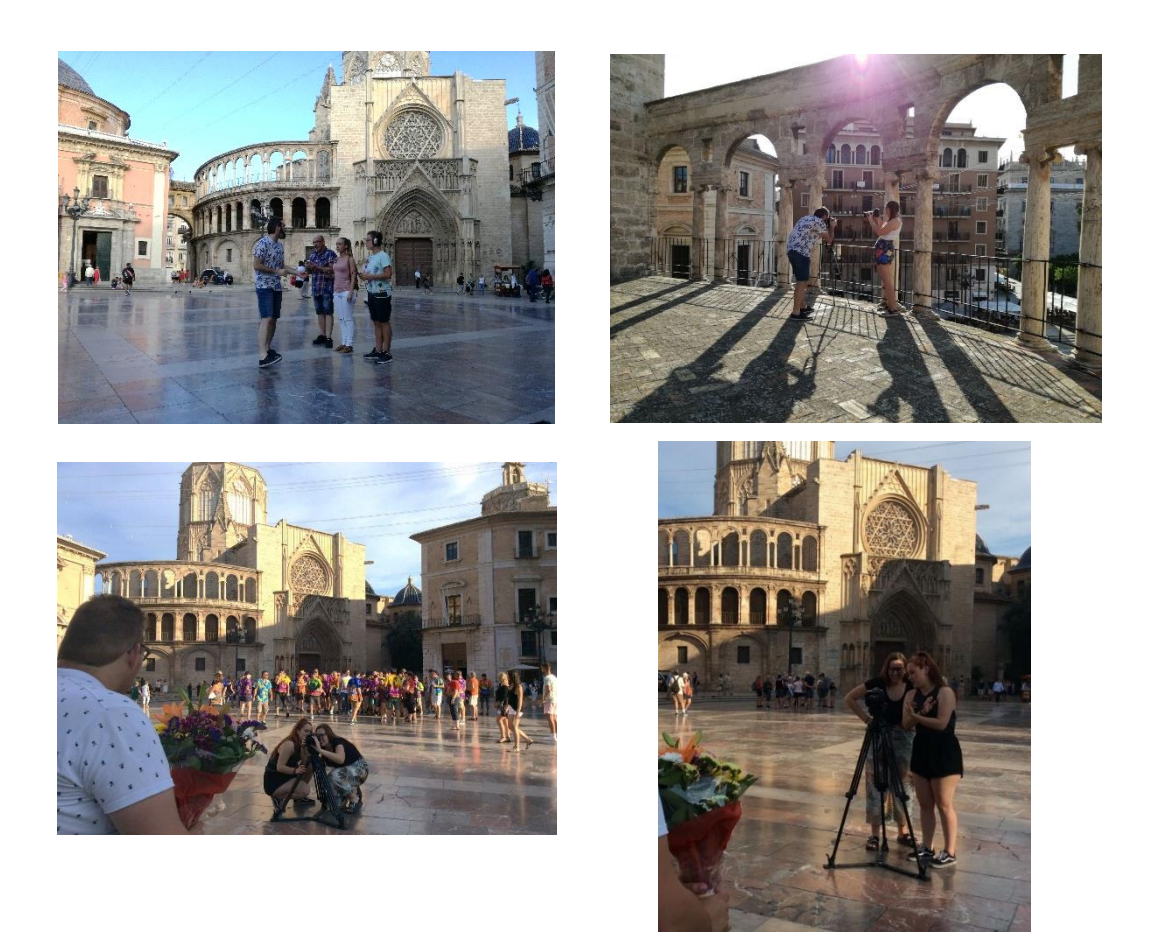

**Figura 21***.* **Fotos del rodaje durante los días 20 y 21 de junio. Arriba, en la plaza de la Virgen (izq.) y en la Obra Nova (dcha.). Abajo, en la plaza de la Virgen.** 

## **4.3 Postproducción**

Tras los días de rodaje, terminaba la fase de producción y comenzaba la última fase del proceso: la postproducción. Estos han sido los pasos a seguir para llevarla a cabo:

- **Almacenamiento de material.**
- **Edición de vídeo y de sonido.**

El software elegido para la realización de la edición ha sido Adobe Premiere, porque es el que tiene mejor conexión con Adobe After Effects, el software utilizado para el grafismo, pues ambos pertenecen al mismo paquete.

Para la edición de vídeo, primero había que crear un proyecto nuevo y configurarlo de acuerdo con el material existente. Una vez configurado, importamos el material para proceder a su visionado.

Tras el visionado, pasamos a realizar los cortes correspondientes para cada clip seleccionado y los llevamos hasta la línea del tiempo de la secuencia del proyecto (*timeline*). Cabe señalar que antes de arrastrar los clips y empezar el montaje de vídeo, sobre la línea de tiempo ya está importada la voz en off que servirá como base para ir colocando los planos según corresponda.

Puesto que decidí no poner sonido ambiente de fondo en los planos, la edición de sonido se limitaba, primeramente, en ajustar la voz en off de Eduardo Galeano. Posteriormente se añadirán los efectos de sonido correspondientes, de los que hablaremos más adelante.

Por lo que respecta a los efectos de vídeo, solamente utilicé el estabilizador de imagen en un par de planos grabados a mano, para conseguir una imagen sin tanto movimiento. Un fundido a negro para dar paso al primer plano del vídeo, y unos pocos fundidos más, hacia el final del vídeo, para simular el flash de la cámara y para pasar de unos créditos a otros (añadidos en el montaje final, tanto los títulos como sus fundidos).

## **- Música**

Después de la colocación de los planos y su debido ajuste, vino la parte de la música.

Tras haber seleccionado la música en la biblioteca gratuita que ofrece YouTube, solo faltaba importarla al proyecto, ponerla donde correspondía y ajustar el volumen. También se puede apreciar que en la voz en off hay varios fundidos aplicados, para que los cortes fueran más suaves y no se notasen.

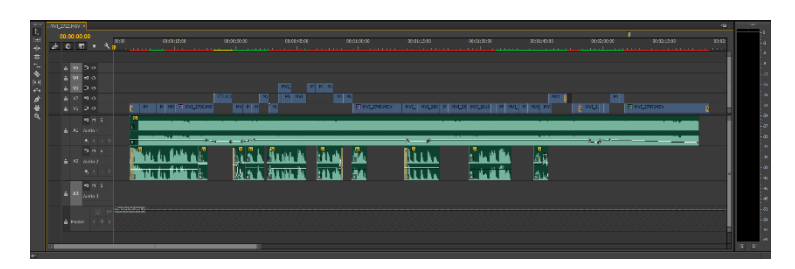

**Figura 22. Edición de vídeo, voz en off y música.**

La música elegida pretende darle un toque ligeramente dramático, pesimista, al vídeo, juntamente con las imágenes y el sentido dado al texto.

## **- Grafismo + efectos de sonido + títulos de crédito**

Por su parte, para la realización del grafismo, como ya he mentado antes, me basé en el comienzo de la película *Stranger tan fiction*. La idea de utilizar estos recursos surge para introducir las redes sociales, para apoyar el sentido que quería darle, para complementar y poder mostrar a los espectadores lo que no ven: qué hacen los personajes mientras están con sus dispositivos tecnológicos. Además, me ha servido para poner en práctica lo aprendido en clase sobre After Effects y aplicarlo sobre el vídeo.

Notificaciones de Facebook, YouTube, Twitter o WhatsApp son algunas de las que aparecen en el vídeo, las redes sociales más utilizadas por todos. Asimismo, las notificaciones de Instagram que aparecen están basadas en el propio estilo de la aplicación.

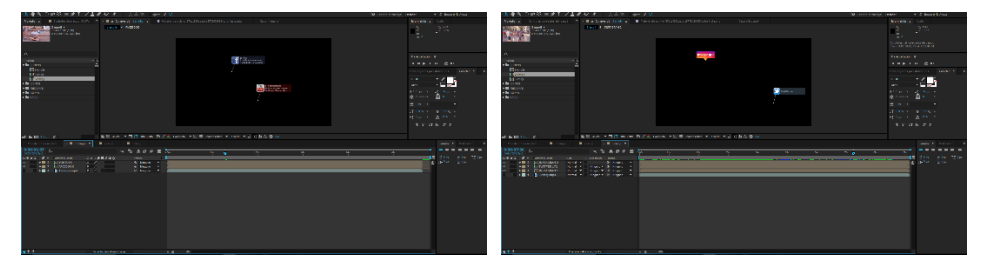

**Figura 23. Proyecto de After Effects grafismo.**

También aparece Snapchat, aunque no de forma directa, con el logo de la aplicación, si no con algunos de sus elementos más característicos: los filtros y la barra ara añadir texto. Para la mayoría de usuarios de redes sociales, aunque Snapchat no esté entre ellas, éstos son igualmente conocidos.

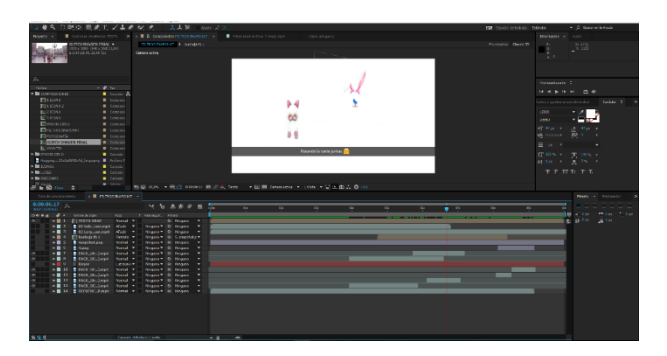

**Figura 24. Filtros Snapchat y barra de texto dentro del proyecto de After Effects.**

Puesto que nos movemos en el terreno de las redes sociales, igual de importantes son los emoticonos o "emojis", caritas que todos utilizamos para expresar una situación, un estado de ánimo o el tiempo que hace. Por eso, en relación con las redes y para anclar la imagen al texto, aparecen un montón de emojis en el cielo, cuando viene la frase "que llena el are de chispas".

Pero los motion graphics, aunque por sí solos se valen, necesitan de un apoyo sonoro para que resulten más completos. Así, para cada uno de ellos está su correspondiente efecto de sonido, extraído de páginas web como freesound.org, freesfx.co.uk o YouTube, e importados en Premiere y sincronizados con los motion graphics.

Por lo que respecta al grafismo, hay una escena en concreto, al principio de la pieza, en la que aparecen un padre y sus dos hijos, y van los tres caminando. Al tiempo que caminan, aparecen las interacciones que llevan a cabo cada uno: el chico, que está escuchando Spotify, el padre, que está metido en LinkedIn, y la joven, que está hablando por WhatsApp. Es evidente que no da tiempo a leer casi nada de lo que pone, y eso causa una sensación de frustración porque tu mente se bloquea, no sabe dónde mirar, no puede ir tan rápido. Realmente, lo importante no es lo que hay escrito en la conversación de WhatsApp, o las interacciones de

LinkedIn, sino esa sensación que obtiene el espectador, de frustración, porque refleja bastante la realidad en la que vivimos: siempre pendientes de las redes sociales, yendo con prisas a todas partes, perdiendo tiempo con el "postureo" …

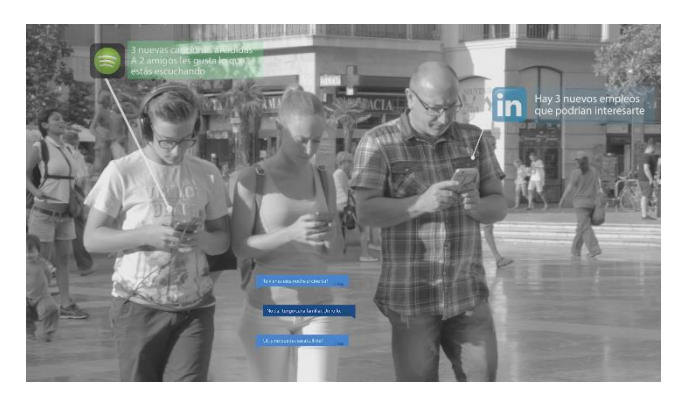

**Figura 25. Notificaciones WhatsApp, Spotify y LinkedIn.**

En cuanto a los titulo de créditos, la idea era hacer algo sencillo, fondo negro y letras blancas, cuya tipografía estuviera relacionada con la tecnología —la elegida fue "leixo"—; era mejor no recargar los títulos, para no dar a entender lo que no quería. Después, añadí el efecto glitch al título y a la imagen final que acompañan los créditos, también con After Effects, basado en los errores de imagen que se producen en la televisión o en los videojuegos, simbolizando las consecuencias negativas, los "errores" de la tecnología y el uso que le damos.

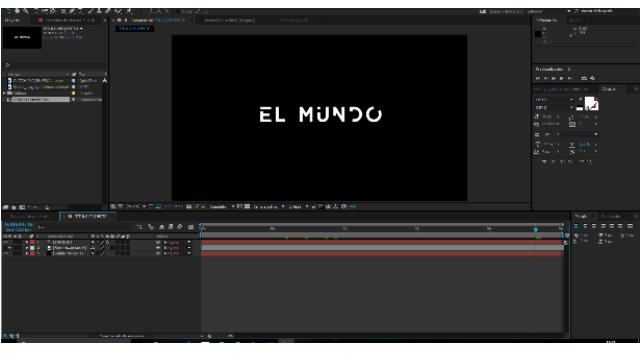

**Figura 26. Proyecto After Effects títulos de crédito.**

En cuanto a los créditos finales, los primeros los hice en After Effects y los que están en roll, los hice en Premiere, que facilita con sus plantillas la realización de los mismos.

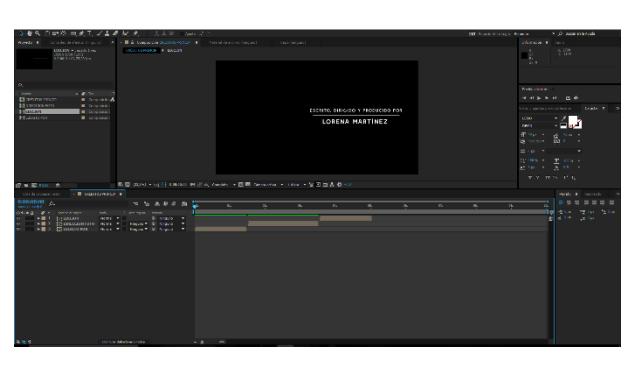

**Figura 27. Proyecto After Effects: primera parte de los créditos finales.**

Ahora solo queda importar los títulos de crédito y todo el grafismo al proyecto en Premiere para realizar el montaje final.

## **- Montaje final**

Una vez importado todo el grafismo, tanto los motion graphics como los títulos de crédito, y la corrección de color hecha, ya podemos llevar a cabo el montaje final. Este paso previo a la exportación del producto resultante consistía en añadir los últimos efectos de vídeo (las transiciones entre los créditos) y terminar de ajustar los motion graphics con sus respectivos efectos de sonido.

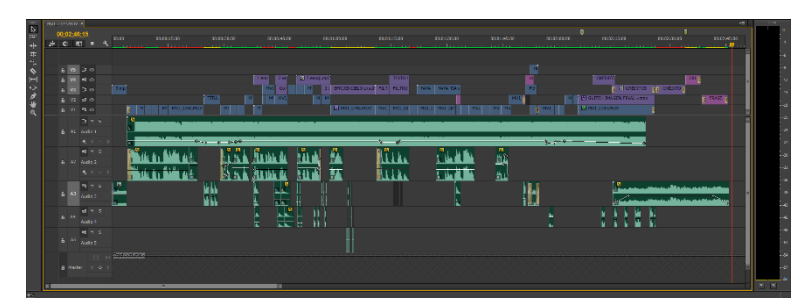

**Figura 28. Montaje final, con efectos de sonido, títulos de crédito y grafismo ya añadidos.**

#### **- Corrección de color**

Cabe destacar también una de las partes más importantes del trabajo, como ha sido la corrección de color, con la finalidad de conseguir uniformidad en el color de todas las imágenes, proporcionando continuidad. Para ello trabajamos las curvas de color, la corrección de color tridireccional y otros parámetros como saturación, brillo y contraste o la curva de luminancia.

Tras la corrección de color, le di el look que quería, tornando a blanco y negro algunos planos y manteniendo en color otros pocos, según correspondiera. Para los planos a color, le di un look más en tonos pastel, como si fuese un filtro de Instagram.

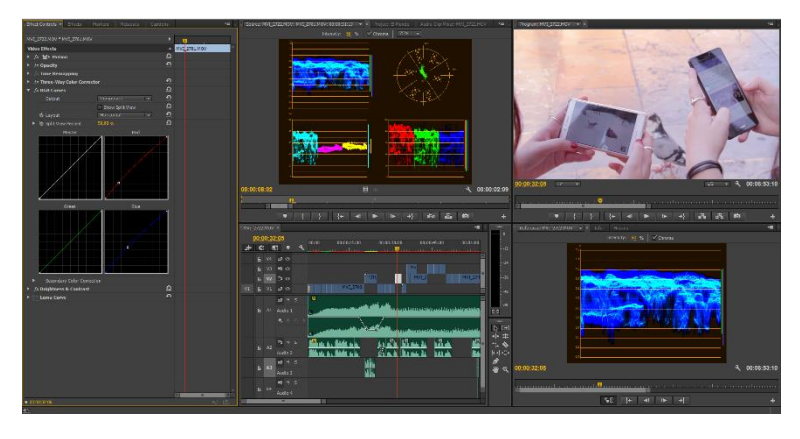

**Figura 29. Corrección de color en Adobe Premiere.**

## **- Exportación**

Por último, con el montaje final ya terminado, sólo quedaba la exportación del mismo. Al igual que al comenzar proyecto nuevo, hay que establecer los parámetros de configuración del formato en el que se va a exportar el producto final. En este caso, exportamos en H.264 con formato de vídeo 1080p a 25fps y audio en formato AAC a 44.100 kHz.

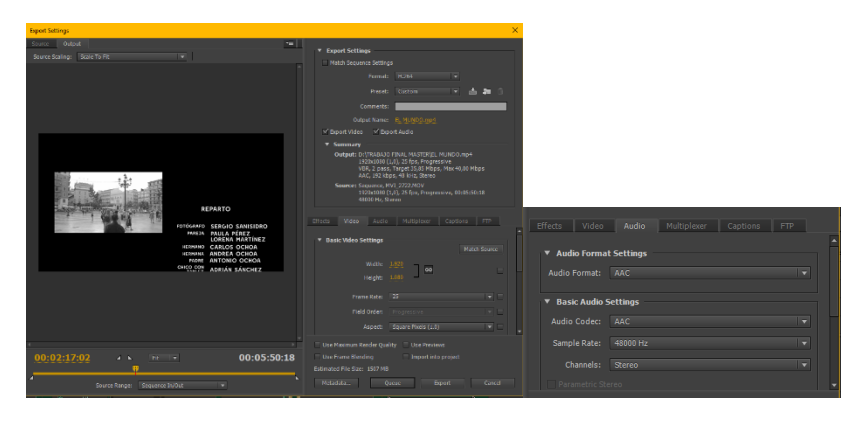

**Figura 30. Exportación final; configuración de vídeo (izq.) y audio (dcha.).**

## **5. CONCLUSIONES**

En este apartado haremos una reflexión acerca de los resultados obtenidos tras la realización del proyecto. Veremos si se han cumplido los objetivos de los que partíamos, cuáles han sido los problemas que han ido surgiendo y la solución encontrada, y una pequeña valoración personal sobre el trabajo.

## • **Consecución de los objetivos**

El primer objetivo de este trabajo era poner en práctica todo lo aprendido durante el máster, y crear un producto audiovisual, lo cual he hecho, por lo que este objetivo sí se ha conseguido.

He podido realizar también un proyecto desde cero, pasando por todas sus fases, hasta llegar a la edición y el montaje, así como el resto de la postproducción del trabajo, adquiriendo más experiencia sobre el proceso que conlleva la realización de una obra audiovisual.

Otro de mis objetivos era crear un mensaje que llegase a la gente, que se entendiera la idea que quiero transmitir, y que, tras haber obtenido la valoración de un grupo de personas a las que les mostré el vídeo, y a mi parecer, también he conseguido.

Sin embargo, queda como objetivo pendiente la difusión del producto, que todavía no se ha llevado a cabo, pero, sin duda, se cumplirá.

## • **Problemas y soluciones**

Durante la preproducción y el rodaje surgieron algunos problemas, que vamos a detallar a continuación.

La idea original, que contemplaba el guión, era que las cabezas de los personajes se convierten en los iconos de las redes sociales que estaban usando, pero no pude llevarlo a cabo y tuve que cambiar de recurso debido a una mala planificación. Ya tenía que haber previsto, durante la preproducción, que tendría que grabar los mismos planos, con gente y sin gente, para poder llevar esto a cabo, pero no lo hice, me olvidé de pesar también en la parte de postproducción desde el inicio, y cometí un error.

Ahora ya sé que hay que planearlo todo muy bien desde el comienzo, incluidos los efectos digitales que se van a aplicar. Aunque el sentido que quería darle al proyecto no cambió en absoluto.

Por otra parte, pese a que ambos días las horas de rodaje fueron las mismas, las condiciones de luz no fueron exactamente iguales, pero no había más días posibles para repetir algunos planos, ni tampoco los actores estaban disponibles. No quedó mejor solución que trabajarlo después en postproducción, aunque solamente fueron unos pocos planos, pero fue costoso arreglar e igualar los colores de estos planos con los demás.

Otro problema que surgió es que no pude conseguir una madre con un carrito y su bebé, tal y como estaba previsto en el guión —la idea era mostrar una realidad cada vez más frecuente: el poco caso que hacen los padres a los hijos por estar más pendientes del móvil—, así que tuve que buscar una alternativa a esto. En su lugar, conseguí a una chica joven, su hermano pequeño y su padre. No era lo mismo, pero igualmente me valía, aunque si tuve que cambiar esa parte del guión sobre la marcha.

Quizá una de las partes más complicadas fue conseguir los permisos, porque había que tramitar las solicitudes y que aprobasen los días y las horas marcadas. Para ello tuve que descargar a solicitud para rodar en la Plaza de la Virgen, rellenarla y entregarla en el Ayuntamiento de Valencia. Pero no me pusieron ningún obstáculo, por suerte, y no coincidían los días con ningún acto oficial ni evento alguno, por lo que me lo concedieron sin problemas.

Por lo que respecta al permiso para grabar en la Catedral, sólo tuve que dar con el conservador del Patrimonio Artístico de allí, D. Jaime Sancho Andreu, que fue muy amable y nos abrió las puertas para rodar sin ninguna pega. Lo que fue difícil en este caso fue llegar a dar con este hombre, porque apenas pasaba tiempo en la Catedral, y no tiene un horario fijo, así que antes tuve que ir unos cuantos días allí, e ir preguntando hasta que lo encontré. Fue costoso, pero valió la pena, ya que las vistas desde arriba eran impresionantes.

## • **Reflexión personal**

Este trabajo me ha permitido comprobar cuán difícil es realizar un proyecto audiovisual, desde cero, con todo lo ello implica —y que ya hemos explicado—, y hacerlo una persona sola. Y más teniendo en cuenta que, con el tiempo justo, quería conseguir un producto de buena calidad. El estrés y el agobio también han formado parte del trabajo, aunque en momentos puntuales. Pero te das cuenta de que en esos momentos es mejor pedir a alguien que te eche una mano, porque hacerte un poco más llevadero el trabajo no significa que lo estén haciendo por ti.

Pero he podido poner en práctica lo aprendido durante el curso y ampliar esos conocimientos, al tiempo que he aprendido a conocerme más a mí misma y saber hasta dónde puedo llegar y de lo que soy capaz. Porque al final, si nos proponemos hacer algo, podemos conseguirlo, solo es cuestión de constancia y de trabajarlo. Al principio no pensaba que podría sacar este proyecto adelante yo sola, y me he demostrado que sí, he podido hacerlo. Aunque, eso si, aún me queda mucho por aprender de este mundo, por suerte.

## **6. BIBLIOGRAFÍA – FILMOGRAFÍA**

**BROOKER, C.** (Productor). (2011). *Black Mirror* [serie de televisión]. Reino Unido: Zeppotron.

*Crulic, camino al más allá*. (2011). [DVD] Rumanía: Anca Damian.

**DÍAZ GANDASEGUI CORREO, V.** (2014). *Black Mirror: el reflejo oscuro de la sociedad de la información.* Revista Teknokultura, Vol. 11(3), 583-606.

**DUBOIS, B.** (2010). *Madagascar, carnet de voyage*. [Video] Disponible en: <https://www.youtube.com/watch?v=Vy8pZDluAMY> .

**ECHAURI-SOTO, Guillermo** (2016). *Blac Mirro, McLuhan y la era digital*. Razón y palabra Vol. 20. Núm. 3\_94, páginas 885-906 (jul-sept 2016).

**HODGSON, J.** (2000). *The man with the beautiful eyes HD*. [Video] Disponible en:<https://www.youtube.com/watch?v=7E0Io7wrzqs> .

**MURCH, W.** (2003). *En el momento del parpadeo: un punto de vista sobre el montaje cinematográfico.* Madrid: Ocho y medio.

**RÀFOLS, R., & COLOMER, A.** (2003). *El diseño audiovisual.* Barcelona: Gustavo Gili, D.L.

**RUSSO, Serena** (2015). *Discurso poético en El cielo sobre Berlín de Wim Wenders*. Impossibilia Nº10, páginas 167-199 (octubre 2015).

**STRATE, Lance** (2012). *El medio y el mensaje de McLuhan.* Infoamérica, páginas 61-80.

**TAYLOR, R.** (2000). *Enciclopedia de técnicas de animación*. Barcelona: Acanto, S.A.

## **WEBS CONSULTADAS**

- El pensamiento de Eduardo Galeano sigue vivo en Latinoamérica, Alexánder Castillo Higuera, Las2orillas. Disponible en: [https://www.las2orillas.co/el-pensamiento-de-eduardo-galeano-sigue](https://www.las2orillas.co/el-pensamiento-de-eduardo-galeano-sigue-vivo-en-latinoamerica/)[vivo-en-latinoamerica/](https://www.las2orillas.co/el-pensamiento-de-eduardo-galeano-sigue-vivo-en-latinoamerica/) [Consultada 24.07.2017]
- Eduardo Galeano: Pensamiento y dignidad por encima de traiciones y deslealtades, Manuel Domínguez Moreno, *Cambio16*. Disponible en: <http://www.cambio16.com/firmas/eduardo-galeano-pensamiento/> [Consultada 24.07.2017]
- Eduardo Galeano escribió sobre los "fueguitos". Visión individualista, como la de Jorge Luis Borges, *El foro y el bazar* (blog)*.* Disponible en: [http://bazar.ufm.edu/eduardo-galeano-escribio-sobre-los-fueguitos-vision](http://bazar.ufm.edu/eduardo-galeano-escribio-sobre-los-fueguitos-vision-individualista-como-la-de-jorge-luis-borges/)[individualista-como-la-de-jorge-luis-borges/](http://bazar.ufm.edu/eduardo-galeano-escribio-sobre-los-fueguitos-vision-individualista-como-la-de-jorge-luis-borges/) [Consultada 24.07.2017]
- Eduardo Galeano, Drakotruko, *Monografías.* Disponible en: <http://www.monografias.com/trabajos7/edga/edga2.shtml> [Consultada 25.07.2017]
- Las frases de Eduardo Galeano, Álvaro Romero, *Cultura El País*. Disponible en: [https://elpais.com/cultura/2015/04/13/actualidad/1428933394\\_654775.ht](https://elpais.com/cultura/2015/04/13/actualidad/1428933394_654775.html) [ml](https://elpais.com/cultura/2015/04/13/actualidad/1428933394_654775.html) [Consultada 25.07.2017]
- Neil Postman: las 5 cosas que hay que saber acerca del cambio tecnológico, Pepe Boza, *Medioambiente simbólico* (blog). Disponible en: [http://www.medioambientesimbolico.asumearagon.es/neil-postman-las-5](http://www.medioambientesimbolico.asumearagon.es/neil-postman-las-5-cosas-que-hay-saber-acerca-del-cambio-tecnologico/) [cosas-que-hay-saber-acerca-del-cambio-tecnologico/](http://www.medioambientesimbolico.asumearagon.es/neil-postman-las-5-cosas-que-hay-saber-acerca-del-cambio-tecnologico/) [Consultada 27.07.2017]
- Las 5 advertencias del cambio tecnológico, Anónimo, *Angelfire*. Disponible en: <http://www.angelfire.com/folk/celtiberia/neilpostman.html> [Consultada 27.07.2017]
- Monográfico: Redes sociales Definición de redes sociales, Isabel Ponce, *Observatorio tecnológico.* Disponible en: [http://recursostic.educacion.es/observatorio/web/eu/internet/web-20/1043](http://recursostic.educacion.es/observatorio/web/eu/internet/web-20/1043-redes-sociales?start=1) [redes-sociales?start=1](http://recursostic.educacion.es/observatorio/web/eu/internet/web-20/1043-redes-sociales?start=1) [Consultada 03.08.2017]
- Estudio Anual Redes Sociales 2017, IAB en colaboración con Elogia, *IAB Spain.* Disponible en: [http://iabspain.es/categoria-de-estudio/topic/redes](http://iabspain.es/categoria-de-estudio/topic/redes-sociales/)[sociales/](http://iabspain.es/categoria-de-estudio/topic/redes-sociales/) [Consultada 03.08.2017]
- "Black Mirror": Vivir en un filtro de Instagram de color pastel, Pere Solà Gimferrer, *La Vanguardia Series* (canal)*.* Disponible en: [http://www.lavanguardia.com/series/20161022/411220817977/black](http://www.lavanguardia.com/series/20161022/411220817977/black-mirror-critica-temporada-3-episodio-1-nosedive.html)[mirror-critica-temporada-3-episodio-1-nosedive.html](http://www.lavanguardia.com/series/20161022/411220817977/black-mirror-critica-temporada-3-episodio-1-nosedive.html) [Consultada 05.08.2017]
- "Black Mirror": 'Nosedive', la tiranía de las cinco estrellas, Marina Such, *Espinof (blog). Disponible en: [https://www.espinof.com/series-de](https://www.espinof.com/series-de-ficcion/black-mirror-nosedive-la-tirania-de-las-cinco-estrellas)*[ficcion/black-mirror-nosedive-la-tirania-de-las-cinco-estrellas](https://www.espinof.com/series-de-ficcion/black-mirror-nosedive-la-tirania-de-las-cinco-estrellas) [Consultada 05.08.2017]
- El cielo sobre Berlín (1987) Wim Wenders, Edgar Javier Mauricio Cerdán, *Cinestonia* (blog). Disponible en: [http://cinestonia.blogspot.com.es/2012/08/el-cielo-sobre-berlin-1987-wim](http://cinestonia.blogspot.com.es/2012/08/el-cielo-sobre-berlin-1987-wim-wenders.html)[wenders.html](http://cinestonia.blogspot.com.es/2012/08/el-cielo-sobre-berlin-1987-wim-wenders.html) [Consultada 08.08.2017]
- El cielo sobre Berlín (1987). Los ángeles de Wim Wenders, Bárbara Valera Bestard, *Las mejores películas de la historia del cine* (blog). Disponible en:

[http://www.lasmejorespeliculasdelahistoriadelcine.com/2014/12/el-cielo-](http://www.lasmejorespeliculasdelahistoriadelcine.com/2014/12/el-cielo-sobre-berlin-1987-los-angeles-de-wim-wenders.html)

[sobre-berlin-1987-los-angeles-de-wim-wenders.html](http://www.lasmejorespeliculasdelahistoriadelcine.com/2014/12/el-cielo-sobre-berlin-1987-los-angeles-de-wim-wenders.html) [Consultada 08.08.2017]

## **7. ANEXOS**

A continuación, se adjuntarán los documentos técnicos utilizados para la producción de la pieza audiovisual:

- A1 Guión literario
- A2 Storyboard
- A3 Guión técnico
- A4 Plan de rodaje
- A5 Permisos
- A6 Solicitud de material

**A1 Guión literario**

# **EL MUNDO**

por

Lorena Martínez Cubells

**(Un hombre del pueblo de Neguá, en la costa de Colombia, pudo subir al alto cielo.)**

#### **1 INT/EXT. OBRA NOVA, CATEDRAL VALENCIA – DÍA**

Vemos un FOTÓGRAFO que está subiendo unas escaleras. Entra por una puerta a una galería, y se dirige hacia el borde. A continuación, observamos cómo se dispone a colocar el trípode y la cámara. Dispuesto a capturar algún buen momento.

**(A la vuelta, contó. Dijo que había contemplado, desde allá arriba, la vida humana. Y dijo que somos un mar de fueguitos.)**

#### **2 EXT. OBRA NOVA, CATEDRAL VALENCIA – DÍA**

Panorámica de las vistas con el FOTÓGRAFO de espaldas. Se inserta el título "El mundo" en la imagen.

**(El mundo es eso -reveló-. Un montón de gente, un mar de fueguitos.)**

#### **3 EXT. OBRA NOVA, CATEDRAL VALENCIA – DÍA**

Estamos ante el rostro del FOTÓGRAFO, pensativo, y lo vemos inclinar la cámara hacia abajo y ajustarse a ella. Mira por el visor, y nos adentramos dentro de la cámara para ver lo mismo que ve él.

**(Cada persona brilla con luz propia entre todas las demás. No hay dos fuegos iguales.)**

#### **4 EXT. PLAZA DE LA VIRGEN – DÍA**

Vemos a una pareja joven, sentados en los escalones, ELLA con las piernas encima de las de ÉL. ÉL está con el móvil mirando vídeos en Youtube; ELLA, con el móvil mirando Facebook y sonriendo, sin hacerse caso el uno al otro. La cabeza de ella se convierte, de repente, en el icono de la mano de "like" de Facebook. Por su parte, la cabeza de él se convierte en el icono de Youtube.

**(Hay fuegos grandes y fuegos chicos y fuegos de todos los colores.)**

**5 EXT. PLAZA DE LA VIRGEN – DÍA**

Por delante de esta pareja pasa una MUJER con un carrito, con el BEBÉ dentro llorando, y con un NIÑO pequeño al lado de la mujer, con unos cascos puestos, escuchando música de un Ipod. La madre está con una mano llevando el carrito y con la otra sujetando el móvil y hablando por whatsapp, sin hacer ni caso a sus hijos. El cuerpo de la mujer se convierte en un teléfono móvil, con brazos y piernas. La cara del niño se convierte en el icono de Itunes. Su cara se convierte en el icono de Itunes. La imagen se tiñe de diferentes colores.

**(Hay gente de fuego sereno, que ni se entera del viento, y gente de fuego loco, que llena el aire de chispas.)**

#### **6 EXT. PLAZA DE LA VIRGEN – DÍA**

Mientras el FOTÓGRAFO sigue con su cámara a la mujer y sus dos hijos, vemos a éstos pasar por delante de un HOMBRE, que lleva un ramo de flores y que se dirige hacia la fuente, a sentarse y esperar. A ambos lados del hombre con el ramo encontramos una chica con su ordenador portátil, un chico con una Tablet, mirando cosas, y otra chica con el móvil y los auriculares puestos. La cabeza de la joven del portátil se convierte en un icono formado por un montón de documentos y libros; la cabeza del chico de la Tablet se convierte en el icono de Apple, y la cabeza de la chica con el móvil se convierte en el icono del Spotify.

#### **7 EXT. OBRA NOVA, CATEDRAL VALENCIA – DÍA**

Volvemos a ver al FOTÓGRAFO, que levanta la vista y observa, anonadado, la escena que está ocurriendo más abajo, en la Plaza. El cielo se ha llenado de emoticonos. Después, se vuelve a colocar para seguir buscando alguna escena.

**(Algunos fuegos, fuegos bobos, no alumbran ni queman;)**

#### **8 EXT. PLAZA DE LA VIRGEN – DÍA**

Encontramos DOS AMIGAS, en mitad de la plaza, que están haciéndose selfies, cada una con su móvil, y poniendo diferentes caras, para posteriormente

publicarlas en Instagram. Sus caras se convierten en dos iconos de Instagram.

**(pero otros arden la vida con tantas ganas que no se puede mirarlos sin parpadear, y quien se acerca, se enciende.)**

#### **9 EXT. PLAZA DE LA VIRGEN - DÍA**

Pasan por delante de las dos amigas una ABUELA con su NIETA, cogidas del brazo, y hablando entre ellas, simplemente paseando y disfrutando del tiempo juntas. Aparece un doble tic de whatsapp en esta imagen, en verde, para indicar que el mensaje ha sido recibido: hay que disfrutar del tiempo que pasamos junto a las personas que queremos, y dejar los móviles, tablets y demás a un lado cuando estamos con ellos**.**

#### **10 EXT. OBRA NOVA, CATEDRAL VALENCIA – DÍA**

El FOTÓGRAFO observa a esta pareja, fuera del visor de la cámara, enternecido por la imagen, y prosigue con su búsqueda.

#### **11 EXT. OBRA NOVA/PLAZA DE LA VIRGEN – DÍA**

La curiosa pareja, ABUELA Y NIETA, pasa por delante de la terraza de un bar, donde encontramos un grupo de jóvenes tomando algo y charlando y riendo. La cámara del FOTÓGRAFO se detiene ante esta imagen: ha encontrado lo que estaba buscando. El FOTÓGRAFO sonríe. Acto seguido, se dispone a hacer clic sobre el botón de su cámara y guardar el momento. Por un momento, la imagen se detiene, para observar la fotografía realizada. Poco a poco, la imagen se va quemando, como si fuese una película.

#### **CRÉDITOS**

#### **12 EXT. PLAZA DE LA VIRGEN – DÍA**

Mientras vemos al FOTÓGRAFO salir del edificio, con el equipo ya recogido, suena una melodía que le saca de sus pensamientos. El FOTÓGRAFO se para, saca el móvil de su bolsillo y sigue caminando, al tiempo que va contestando un mensaje que le ha llegado. Su color se va apagando. Se pierde entre la gente.

## **A2 Storyboard** (parcial - frames del comienzo, frames del final)

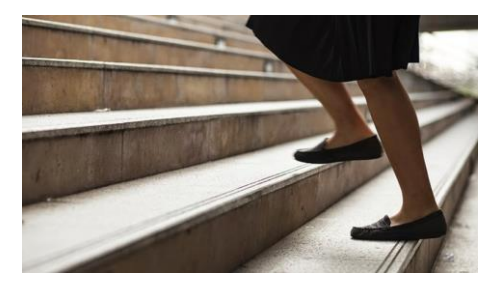

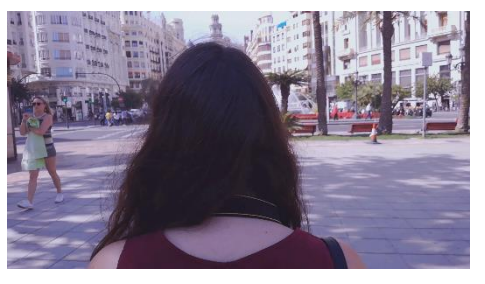

**1. Plano 001. PD. 2. Plano 002. PM.**

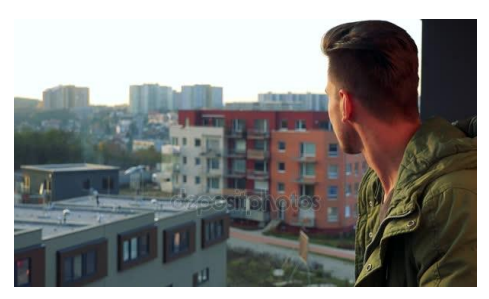

**3. Plano 006. PP. 4. Plano 007. PG.**

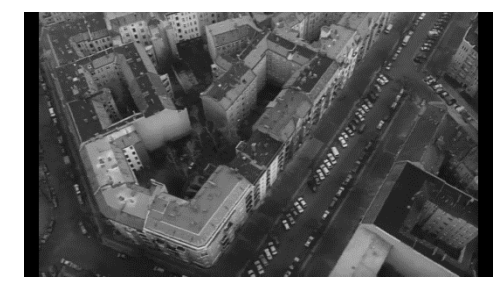

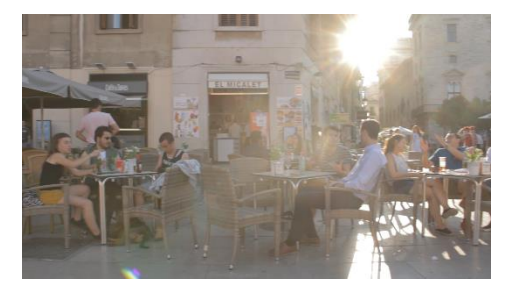

**5. Plano 030. PG. 6. Plano 032. PP.**

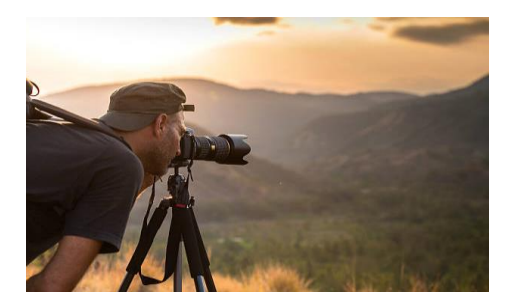

## **A3 Guión técnico**

## **EL MUNDO**

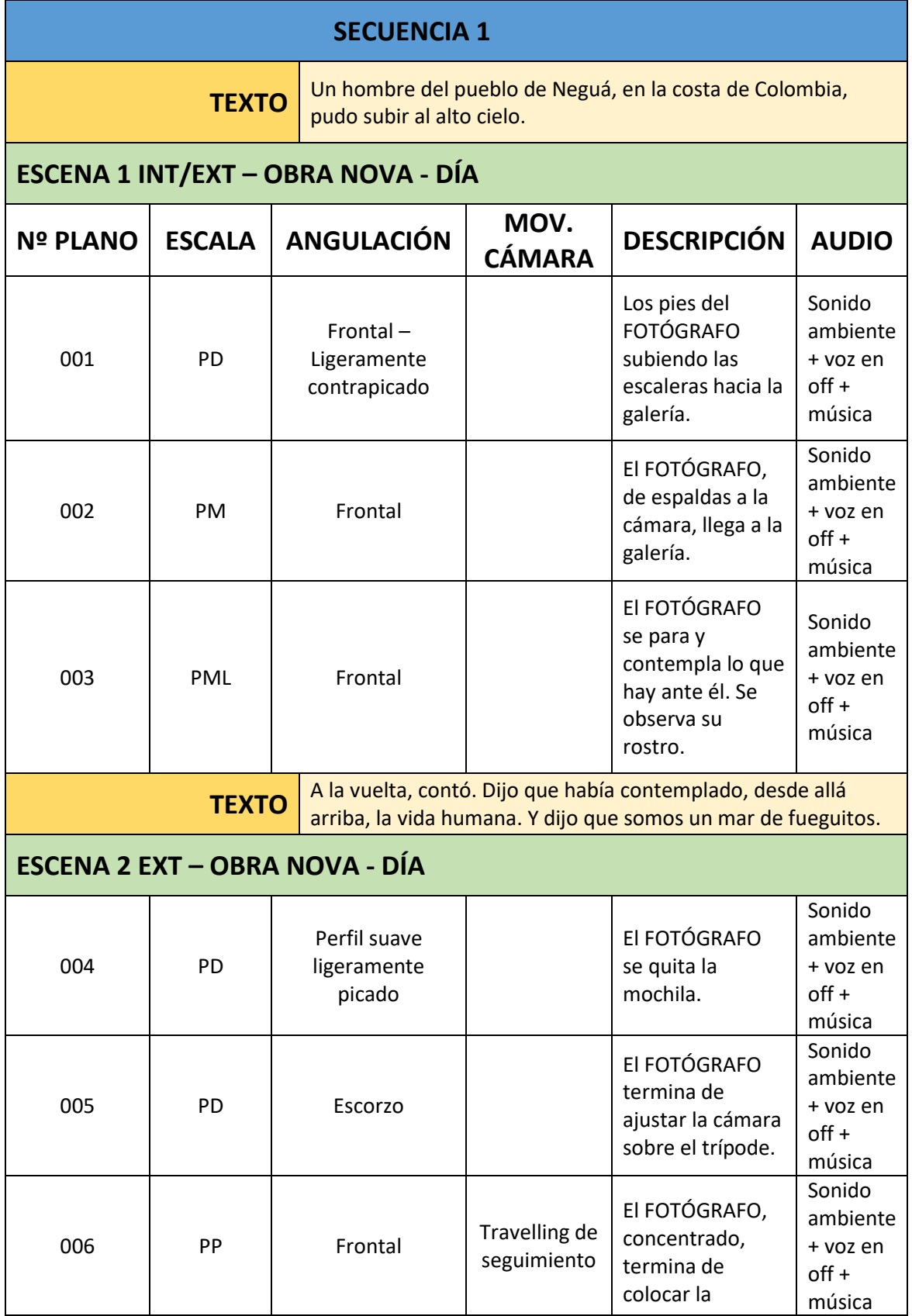

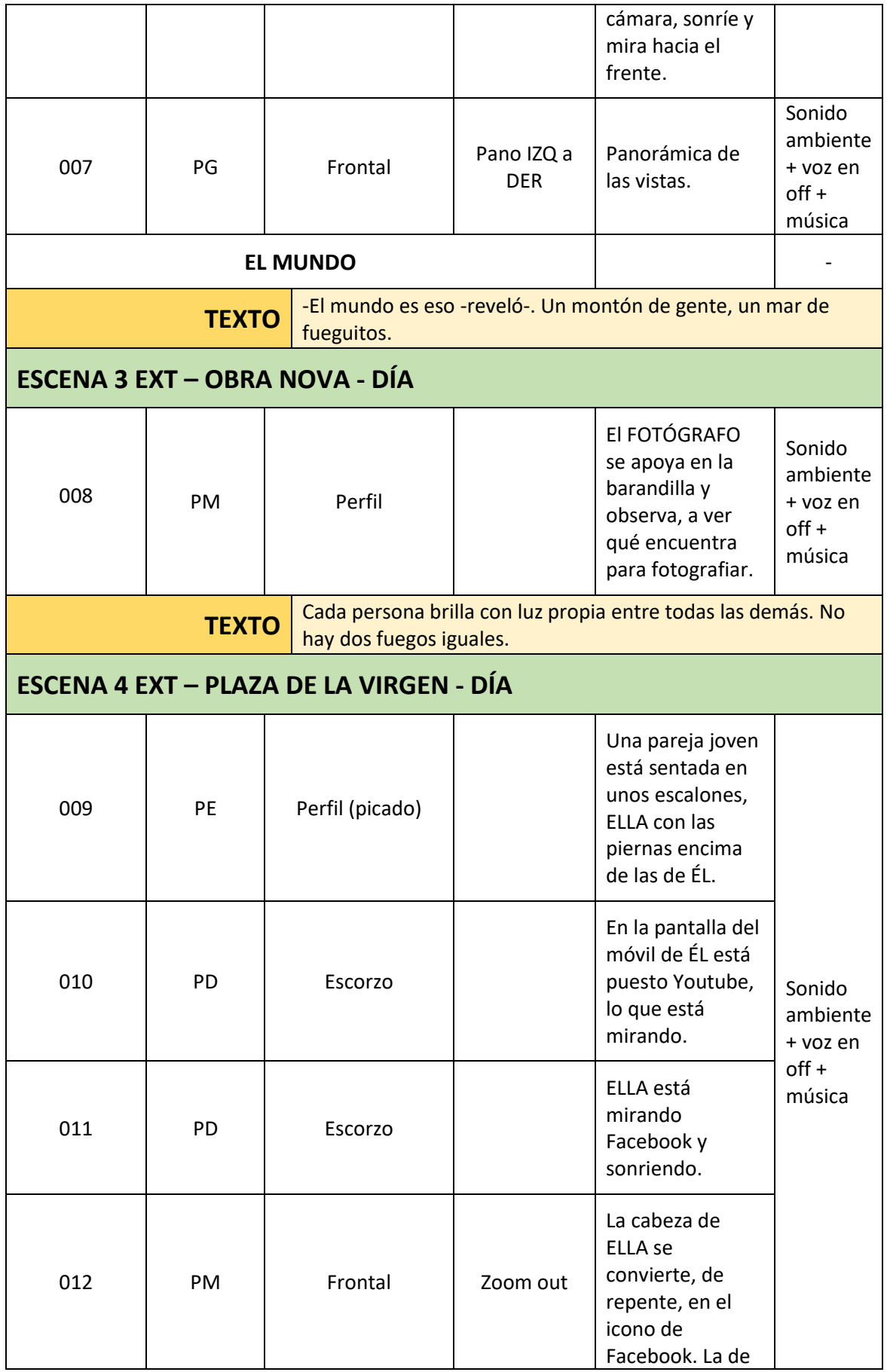

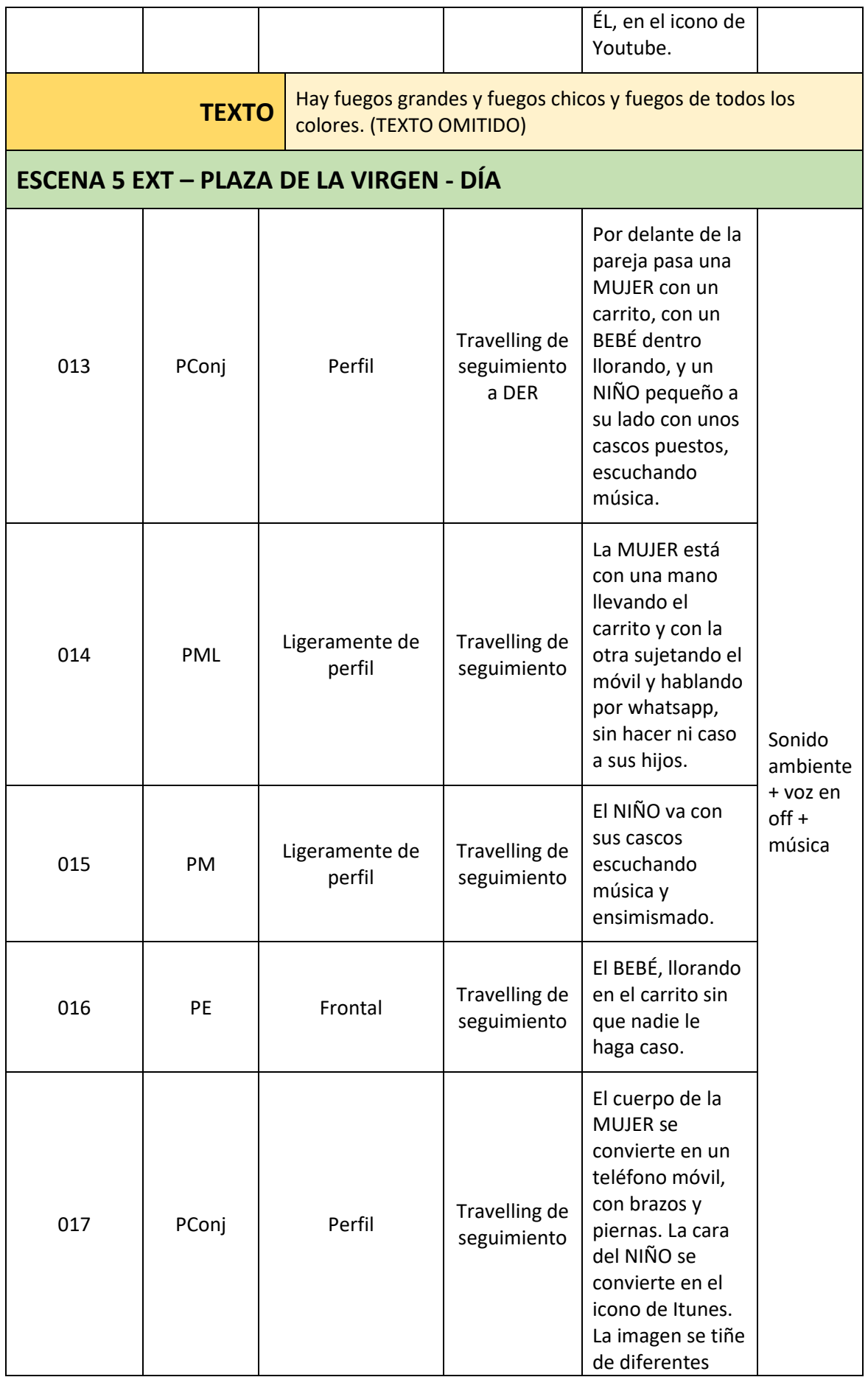

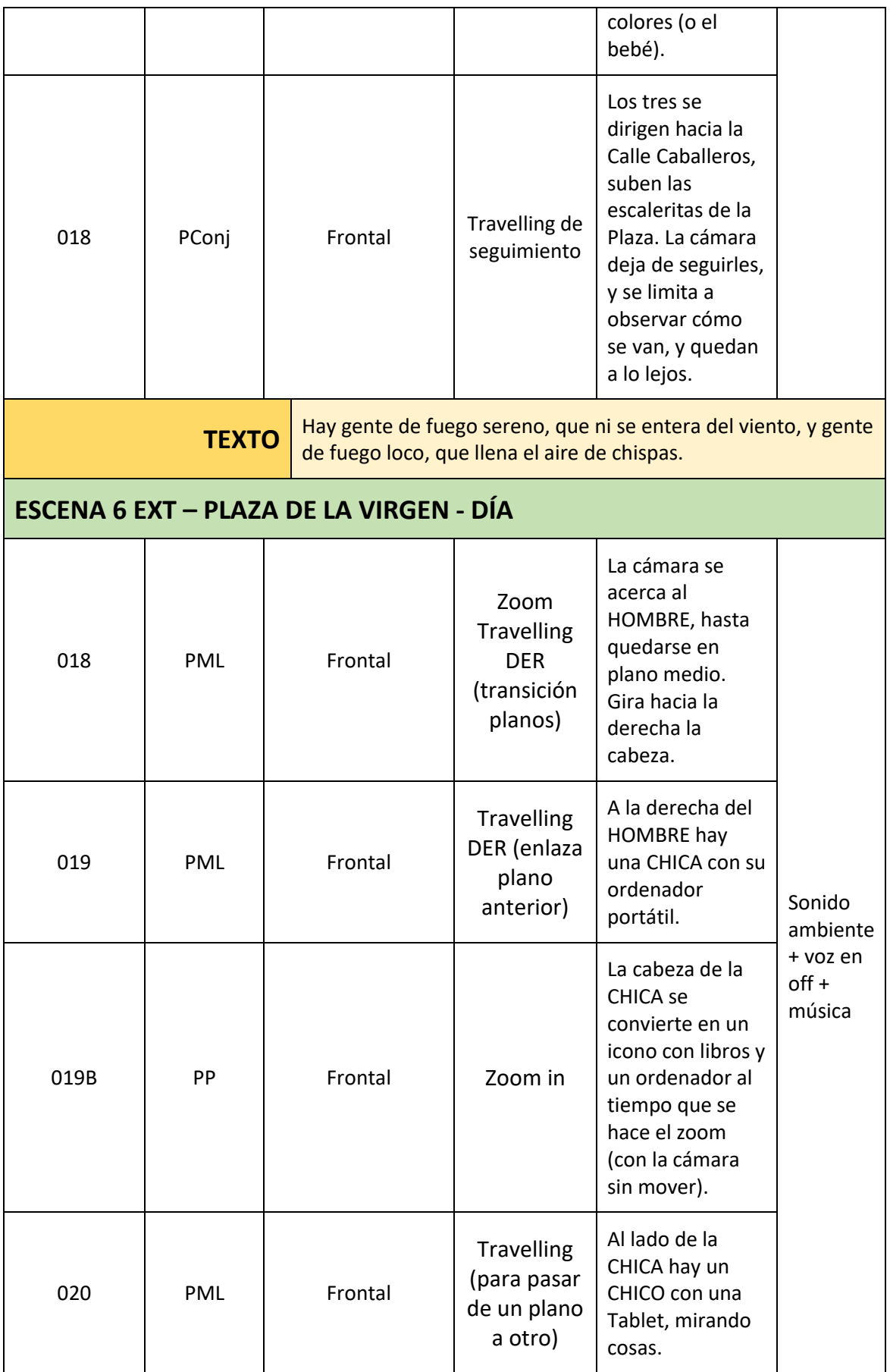

I

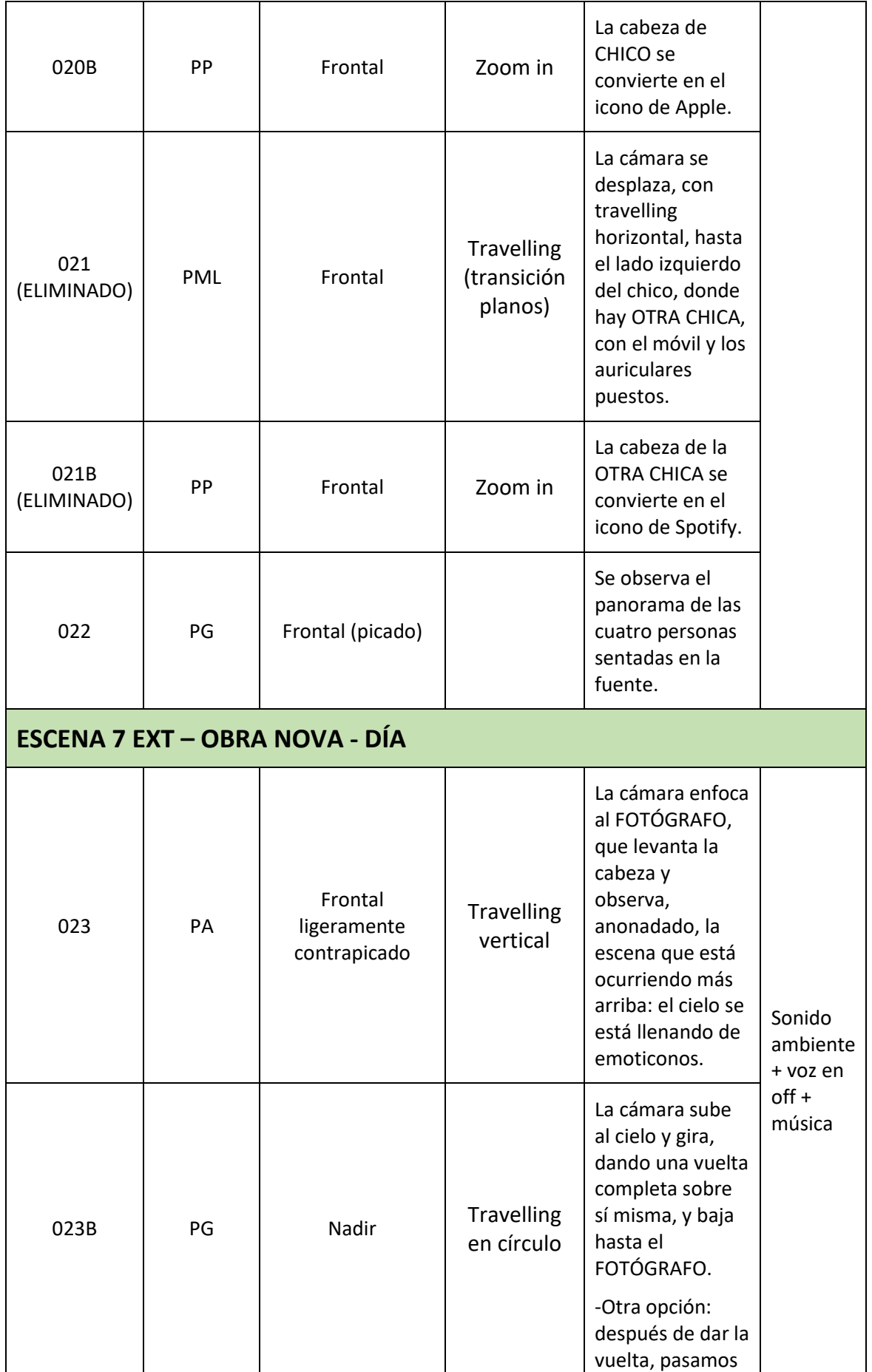

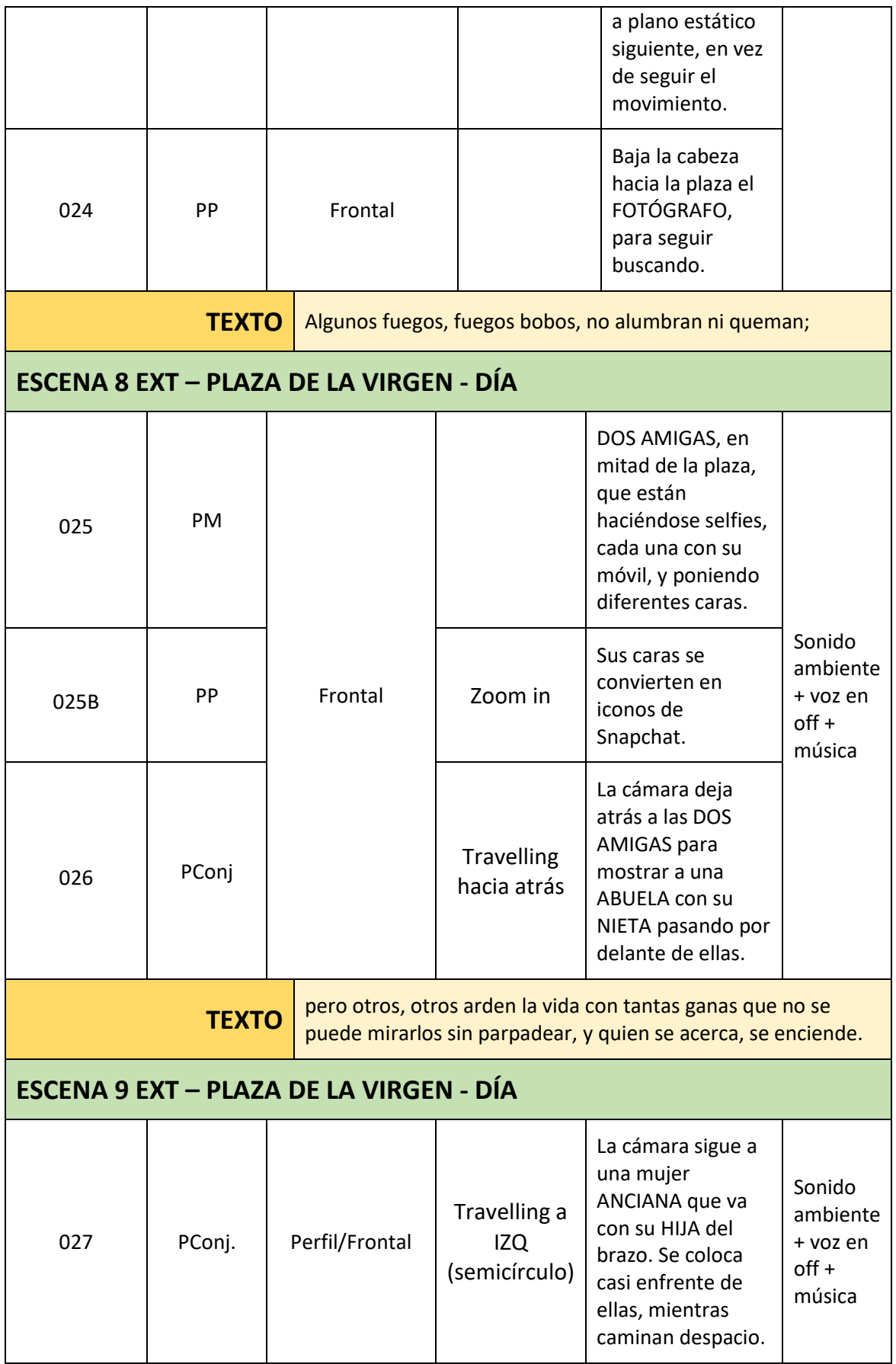

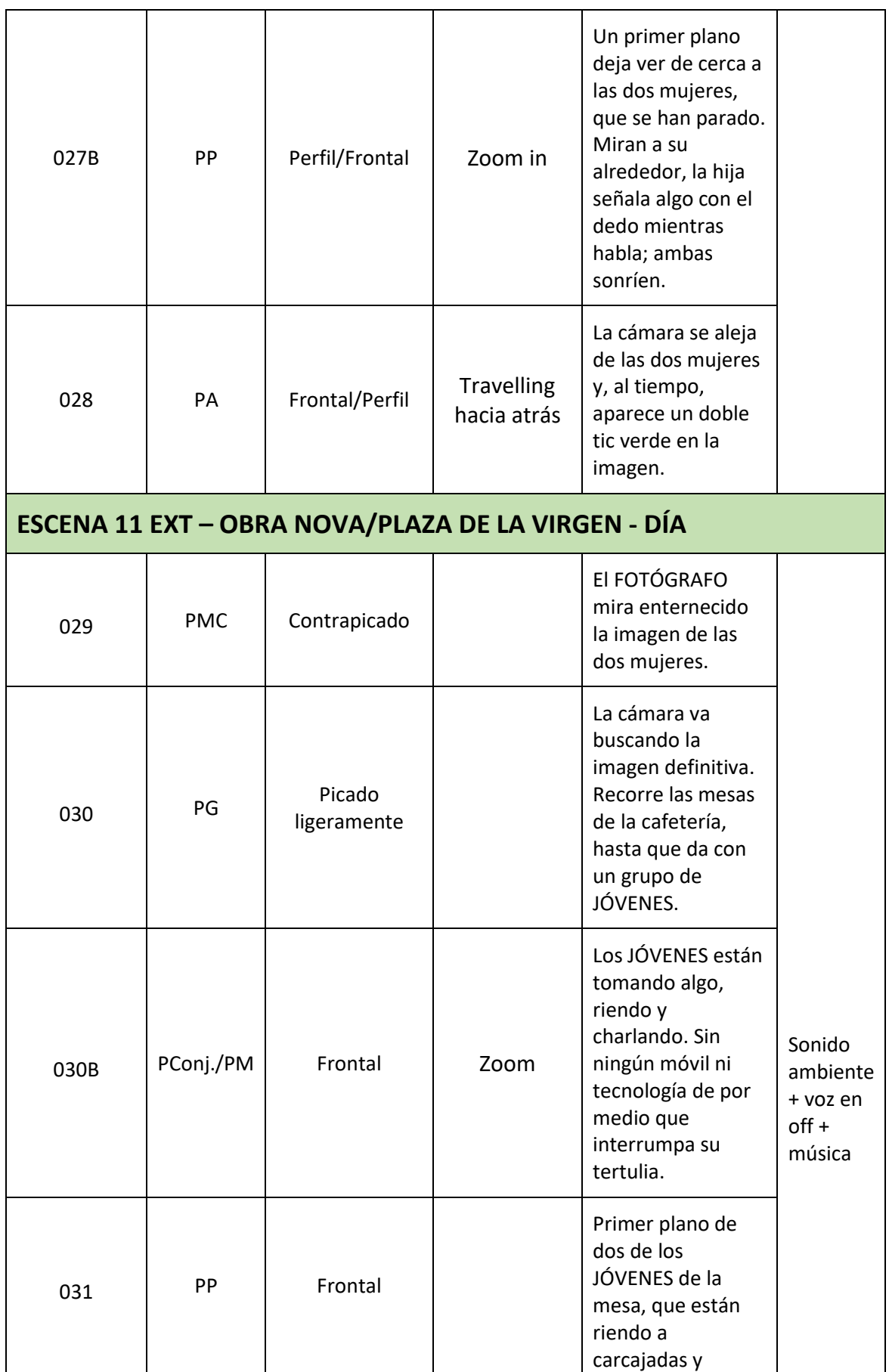

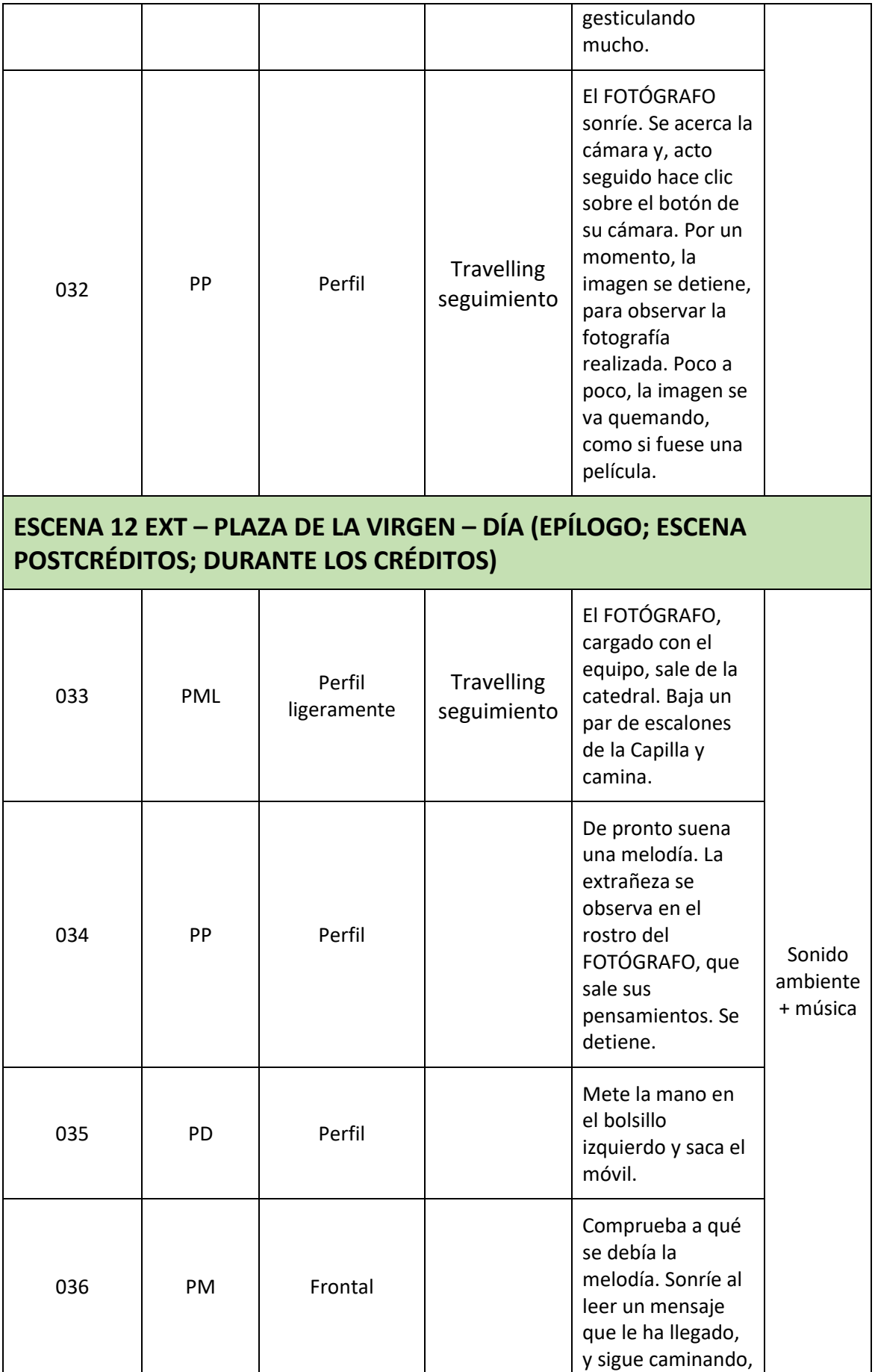

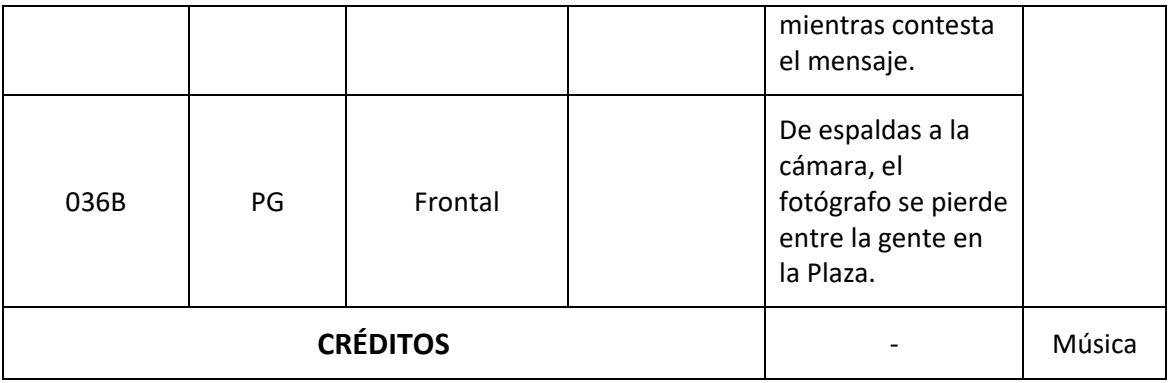

## **PLANOS RECURSO**

Grabar un par de planos recurso en Obra Nova. PG de la situación, con el FOTÓGRAFO de espaldas y apoyado, observando hacia la plaza. Algún PD.

Grabar planos recurso de palomas, gente, etc, en la Plaza. PD de palomas, PConjunto de gente por allí… Algún plano de la fuente.

## **A4 Plan de rodaje**

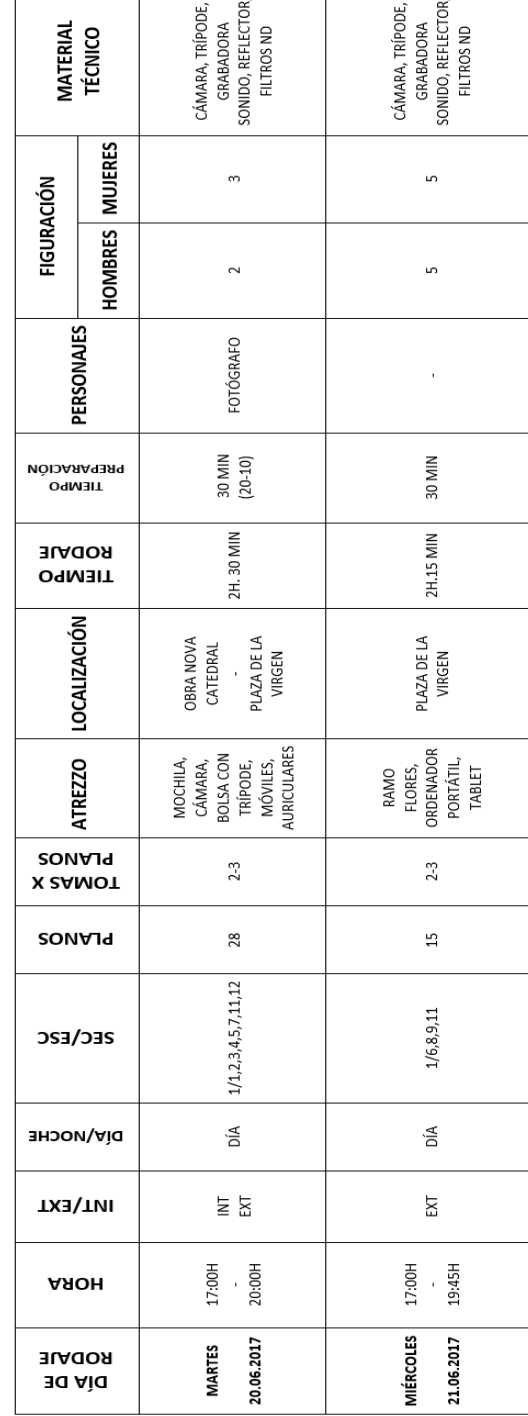

PLAN DE RODAJE

**TÍTULO: EL MUNDO** 

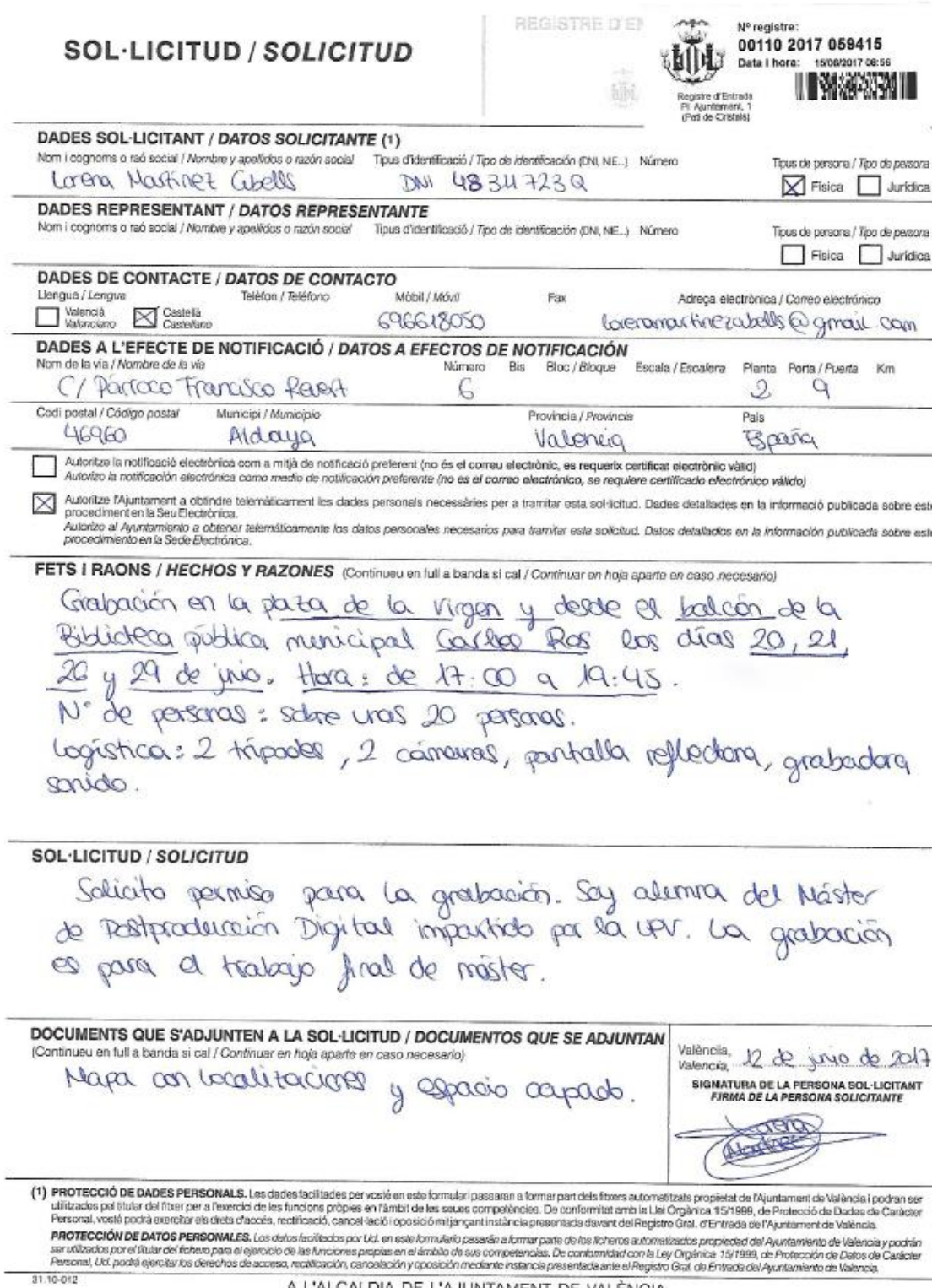

A L'ALCALDIA DE L'AJUNTAMENT DE VALÈNCIA

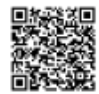

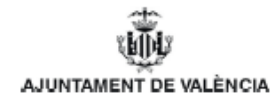

N. Eixida<br>N. Salida 00128-2017-080033 Destinatari(ària) / Destinatario(a) LORENA MRTÍNEZ CURELLS Data 19/06/2017 Fecha CL/PARROCO FRANCISCO REVERT, 6, 2, Expedient E-03530-2017-002918-00  $\circ$ Expedient 46960, ALDAIA (VALENCIA) Servici SERVICIO OCUP DOM PUBL Servicio Secció<br>Sección R **ASSUMPTE** NOTIFICACION ASUNTO

Primero. Mediante escrito que tuvo entrada en este Ayuntamiento el día 15 de junio de 2017, Dña Lorena Martínez Cubells solicita autorización para realizar una grabación en la Plaza de la Virgen y desde el balcón de la Biblioteca pública municipal Carles Ros los días 20, 21, 26 y 29 de junio y 4, 5 y 6 de julio de 2017, de 17:00 a 19:45 horas, con motivo de la realización del trabajo final del Master de Posproducción Digital que está realizando en la Universidad Politécnica de València.

Segundo. Durante los días 20, 21, 26 y 29 de junio no está prevista la ocupación de la Plaza de la Virgen para la realización de otras actividades que exijan una autorización específica, por lo que se podría autorizar la grabación al tratarse de una plaza peatonal, no afectando la actividad al tráfico rodado. Por el contrario la grabación durante los días 4, 5 y 6 de julio de 2017 no podrá ser autorizada hasta que se hayan concretado en su totalidad los actos a celebrar con motivo de la Feria de Julio, puesto que podrían afectar a la Plaza de la Virgen.

Para la autorización de la grabación en la Biblioteca Carles Ros se estará a lo que informe el Servicio de Acción Cultural, lo que se comunicará en su momento a la interesada, dado que ha presentado la solicitud sólo con tres días laborables de antelación.

#### En consecuencia,

Comuniquese a Dña Lorena Martínez Cubells que no existe inconveniente por parte de este Ayuntamiento en que efectúa la grabación solicitada en la Plaza de la Virgen durante los días 20, 21, 26 y 29 de junio de 2017, de 17:00 a 19:45 horas, si bien deberán cumplirse las condiciones establecidas en la normativa estatal y autonómica que le resulte de aplicación, así como en las vigentes ordenanzas municipales de Ocupación del Dominio Público Municipal, de Accesibilidad en el Medio Urbano, de Contaminación Acústica y, en su caso, de Parques y Jardines, y en especial las siguientes:

1. La ocupación se condiciona a los requerimientos y condiciones que pueda determinar la Policía Local en cada momento, en función de las circunstancias concurrentes.  $1/2$ 

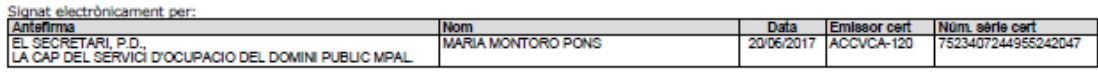

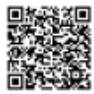

2. Serán adoptadas por el solicitante cuantas medidas de seguridad y precauciones sean necesarias para salvaguardar la integridad física de las personas y de las cosas, durante la realización de la actividad.

3. Será responsabilidad del solicitante todo daño personal o material que como consecuencia de la realización de la actividad pudiese producirse a la propiedad municipal o a terceras personas.

4. A tal efecto, dispondrá de los oportunos seguros en vigor de responsabilidad civil y daños a terceros, en cuantía suficiente que cubra los riesgos que, para la propiedad municipal, participantes en el evento o terceras personas, puedan derivarse de la ocupación del dominio público municipal.

Así mismo se le comunica, para futuras peticiones, que las solicitudes de ocupación temporal del dominio público municipal deberán presentarse con al menos 30 días de antelación a la fecha en que se pretenda realizar la actividad, según lo establecido en el artículo 30 de la vigente Ordenanza Reguladora de la Ocupación del Dominio Público Municipal. La presentación de solicitudes de ocupación o de modificación del objeto de las ya presentadas, con una antelación inferior a la establecida en la mencionada ordenanza, es causa de inadmisión y archivo de la misma.

efinitin pel<br>: establides Contra Pacis administratu mes annui transc<br>que fa a la via administrativa, i d'accrd amb<br>de les Administracions Publiques, i en la Lle administrativa,<br>de 1 de octub.<br>Administracion<br>Jurisdicción Co . 39/201:<br>ministra<br>o Conte

**Organ**<br>des de tificació<br>1 de la in<br>Idra conto .<br>ició del recurs<br>ue el susdit re dră entendre que<br>| cosa | podră | in<br>| lecció, | davant i susdit recurs<br>rposar - recurs<br>: Jutjat\_de\_la<br>: el Jutjat\_de\_la a us vasanta o unva<br>va del seu propi do<br>mormuta desetturaci

a la seua elecció, dava<br>de València o dava

curencios-administrativa de Valencia o da<br>Contenciós-administrativa del seu propi d<br>mesos comptadors des de l'endemà de la

-<br>Tot això sense perjui de poder exercitar qualsevol altre recurs o acció<br>que estime procedent. Todo ello sin perjuicio de que pueda ejercitar cualquier otro recurso o<br>acción que estime procedente.

PROTECCIÓ DE DADES / PROTECCIÓN DE DATOS

ä dictó el acto<br>ente al de la

Contenciose<br>dos meses<br>notificación

ren

poste<br>side

sigu<br>Si n

recente de la manuel<br>estado forma part d'un fitter<br>exercitar els dests d'accès.<br>exercitar els dests d'accès.<br>exercitar de dests d'accès. de l'Ajuntement de València. D<br>de Dades de Carácter Pers<br>6, cancel·lació i oposició mitja ж. ets d'as<br>! el Reg

ante<mark>ier p</mark><br>Iad del A Σü Б lchero propini<br>13/1999, de Pr

orena Martinez Cubells

acto administrativo<br>tiva, y de conformidad<br>sctubre, del Procedim<br>sciones Públicas y en<br>in Contencioso-adminis

sin que<br>sin que<br>deses

ocedimiento Administrativo<br>s y en la Ley 29/1998 reg

este naya stat<br>mado e<br>su elección<br>: Valencia o sti<br>a<br>de

trativo, a su e<br>de Valencia comenciaso-aaministrativo, a su exección, ante el Juzgado<br>loso-administrativo de Valencia o ante el Juzgado<br>o-administrativo de su propio domicilio, dentro del pla.<br>contados desde el día siguiente al de la recepción de

reposición ante el n<br>de un mes, a contar

ı.<br>al de la ini

e al de la in<br>o resuelto, j<br>interpon<br>ante el J<br>onte el J<br>micilio, en a

ena Martinez Cub

 $2a$ 

蹲

las<br>Ia

sición del

ecui<br>de<br>de

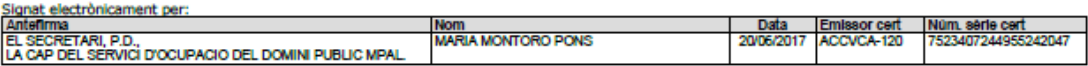

## **A6 Solicitud de material**

UNIVERSITAT

Escuela Politécnica Superior de Gandía Área de Comunicación Audiovisual

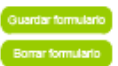

CAMPUS DE GANDIA Solicitud de préstamo de material Audiovisual (vs) - Actividad No docente

Información de la Actividad Responsable<sup>(1)</sup> Beatriz Herraiz Zornoza Trabajo Final Máster Motivo<sup>(7)</sup> Participantes Nombre<sup>(1)</sup> Lorena Martinez Nombre Teléfono Teléfono<sup>(\*)</sup> 696618050 Mail<sup>(\*)</sup> lomarcu@epsg.upv.es Mail Firma out Firma out Firma in Firma in Una vez firmada la sdictud por el profesor director de la acfividad y el profesor responsable del laboratorio no se podrà añsdir material a la misma.<br>Para ampliar el material requerido será necesario presentar una nueva so Equipo Cantidad Equipo Grabación Cantidad Equipo Iluminación a a a a a a a a a a a a a a a a a a a E E Cámara Canon EOS7D (fot./MOVh.264) Reflector Manfrotto: Silver/White H  $\overline{1}$ Filtro ND regulable 58mm 1 Filtro ND regulable 67mm المالمالمالمالمالمالمالمالمالمالما  $\overline{1}$ <u> E F F F F F</u> Trípode Video Manfrotto 501  $\overline{1}$  $\overline{\mathbf{1}}$ Claqueta  $\overline{1}$ Grabador Audio Zoom H4 बाब बाब बाब बाब Valor aproximado del equipamiento 3.173,83 € Fechas / Horas Fecha OUT(1) 19/06/2017 Hora<sup>(\*)</sup>  $B<sub>1</sub>$ Fecha IN<sup>(1)</sup> 22/06/2017 Hora<sup>(\*)</sup>  $B<sub>2</sub>$ Observaciones Vº Bº Comisión Laboratorios Audiovisual Fdo.- Profesor responsable del laboratorio **Incidencias** 

(\*) Campos obligatorios